# **Table of Contents**

| Interaction Tracker                                                                                                    |
|----------------------------------------------------------------------------------------------------|
| Interaction Tracker1                                                                                                    |
| Summary1                                                                                                    |
| Interaction Details View1                                                                                                    |
| Required Access Right2                                                                                                    |
| Data that the user can view2                                                                                                    |
| What's New2                                                                                                    |
| CIC 2018 R2                                                                                                    |
| CIC 2015 R1                                                                                                    |
| CIC 2015 R2                                                                                                    |
| CIC 2016 R3                                                                                                    |
| CIC 2016 R4                                                                                                    |
| Interaction Details view                                                                                                    |
| Summary3                                                                                                    |
| Interaction Details view                                                                                                    |
|                                                                                                    |
| Interaction Details Dialog4                                                                                                    |
|                                                                                                    |
| Interaction Details Dialog4                                                                                                    |
| Interaction Details Dialog                                                                                                    |
| Interaction Details Dialog                                                                                                    |
| Interaction Details Dialog                                                                                                    |
| Interaction Details Dialog                                                                                                    |
| Interaction Details Dialog                                                                                                    |
| Interaction Details Dialog.4Add this view.5Master Page (Query options and search results).5To search by Interaction ID5To use Search Criteria6Details Page.8Interaction Details dialog.8                                                                                                    |
| Interaction Details Dialog4Add this view5Master Page (Query options and search results)5To search by Interaction ID5To use Search Criteria6Details Page8Interaction Details dialog8Interaction Details dialog8                                                                                                    |
| Interaction Details Dialog.4Add this view.5Master Page (Query options and search results).5To search by Interaction ID5To use Search Criteria6Details Page.8Interaction Details dialog.8Interaction Details dialog.8Summary.8                                                                                                    |
| Interaction Details Dialog.       4         Add this view.       5         Master Page (Query options and search results).       5         To search by Interaction ID       5         To use Search Criteria       6         Details Page.       8         Interaction Details dialog.       8         Summary.       8         User Interface Elements       9                                                                                           |
| Interaction Details Dialog.       4         Add this view.       5         Master Page (Query options and search results)       5         To search by Interaction ID       5         To use Search Criteria       6         Details Page.       8         Interaction Details dialog.       8         Interaction Details dialog.       8         Summary.       8         User Interface Elements       9         Header.       9                        |
| Interaction Details Dialog       4         Add this view       5         Master Page (Query options and search results)       5         To search by Interaction ID       5         To use Search Criteria       6         Details Page       8         Interaction Details dialog       8         Interaction Details dialog       8         Summary       8         User Interface Elements       9         Header       9         Tree control       10 |

| Interaction node                                             |    |
|--------------------------------------------------------------|----|
| Segments node                                                | 11 |
| Local Parties node                                           | 14 |
| Workgroups node                                              | 14 |
| Single Party Interaction Example                             | 14 |
| Two Party Interaction Example                                | 15 |
| Multi-Party Interaction Example                              | 16 |
| First Party                                                  | 16 |
| Second Party                                                 |    |
| Third Party                                                  |    |
| Transferred Interaction Example                              |    |
| Local Transfer                                               |    |
| Remote Transfer                                              | 20 |
| How interactions are dispositioned using segment detail data | 20 |
| Data Collection Relationship                                 | 22 |
| Notes                                                        | 22 |
| Data Logging By Skill Set                                    | 22 |
| Skill Set Logging                                            | 23 |
| Skill Set Change During an Interaction                       | 25 |
| Related Topics                                               | 26 |
| Tracking ACD Skill Set                                       | 26 |
| Skill Set Tracking                                           | 26 |
| Skill Set Change During an Interaction                       | 29 |
| InteractionSummary Table                                     |    |
| INDEXES                                                      |    |
| Copying Tracker information to the Clipboard                 |    |
| Copy Interaction ID                                          |    |
| Copy Row                                                     |    |
| Copy Row(s) as CSV                                           |    |
| Copy Row(s) as CSV                                           |    |
| Copy [name of field]                                         | 41 |
| Copy Section                                                 |    |

| Interaction | Tracker | Printable | Help |
|-------------|---------|-----------|------|
|             |         |           |      |

# **Interaction Tracker**

# **Interaction Tracker**

# Summary

**Interaction Tracker** is an installed feature in Interaction Desktop<sup>™</sup>. Use Tracker to add, search, and identify information about a customer. Information includes the customer's organization, department, and location. When a call comes in to the CIC client, the system performs a reverse white pages (RWP) lookup for the incoming Caller ID. If one or more matches are found, the call is resolved to one unique Interaction Tracker contact.

**Note**: Customer Interaction Center supports several interaction management client applications. This documentation uses the term CIC client to refer to Interaction Desktop.

# **Interaction Details View**

The **Interaction Details** view in IC Business Manager lets you search for an interaction and view details. This view makes it possible to see everything that happened during the lifetime of an interaction, without running a report. Users can drill down into an interaction to examine its data, to view details about a specific call segment, or to examine all parties involved.

| by Search Criter   | ia By Interact | ion ID                       |             |           |                   |            |          |              |      |   |
|--------------------|----------------|------------------------------|-------------|-----------|-------------------|------------|----------|--------------|------|---|
| Timezone:<br>From: |                | (UTC-05:00) Indiana (East) v |             |           | Media Type:       | Email      |          |              |      |   |
|                    |                | 1/8/2016 15 12:00 :00 AM 🔶 🕑 |             | To:       |                   | 1/16/201   | 6 15     | 12:00 :00    | AM   |   |
| Advanced           |                |                              |             |           |                   |            |          |              |      | ^ |
| Line Duration Lo   | onger Than:    | 0000 d 00:00                 | 00          |           | Line Duration Sho | rter Than: | 9999 d 3 | 23: 59:59    |      |   |
| Last Workgroup     |                |                              |             | *         | Last IC User:     |            |          |              |      |   |
| Direction:         | [              | Outbound                     |             | ×         | DNIS:             |            |          |              |      |   |
| Remote Addres      | s: [           |                              |             |           |                   |            |          |              |      |   |
| Search             | Maximum        | Rows: 50 v                   | All Sites [ | Displayin | g 2 of 2 results. |            |          |              |      |   |
| nteraction ID Ti   | me             | Direction                    | Media Type  | Remo      | te Address        | Remote Pa  | arty     | Last IC User | DNIS |   |
| 2001560003 1       | /15/2016 10:0! | Outbound                     | Email       | Hest      | ia_user@dev2000.c | Hestia_us  | er       | Hestia_User  |      |   |
| 2001560001 1       | /15/2016 10:0- | Outbound                     | Email       | hesti     | a_user@dev2000.c+ | hestia_us  | er@dev2( | Hestia_User  |      |   |

Icon View Details

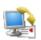

Interaction Details

Search for an interaction and examine its details.

Query for interactions that are no longer in queue. Then

drill down to display everything known about the interaction.

Searching from this view finds interactions that are no longer in queue by: Interaction ID, Media Type, Date/Time, Direction, Last User, Last Workgroup, DNIS, Remote Number, or Remote Address. From the search results you can view details about an interaction, the segments within the interaction, an overview of workgroup data, local parties, and conference parties involved.

# **Required Access Right**

The Tracker category icon is visible only when the user has the **View Interaction Details** security right. Your CIC administrator manages these rights for you in Interaction Administrator.

- 1. In Interaction Administrator, select the **Users** container.
- 2. Open configuration entry for a user.
- 3. Select the Security tab.
- 4. Click the **Security Rights** button.
- 5. Select User from the Category drop list.
- 6. Scroll down to the User Rights section.
- 7. Check the *Has Right* box for **View Interaction Details**.
- 8. Click **Close** to dismiss the *Security Rights* dialog.
- 9. Click **OK** to dismiss the *User Configuration* dialog. After the user restarts IC Business Manager, the Tracker category icon appears when the user adds a view.

#### Data that the user can view

By default, the Interaction Details view searches the site that the IC Business Manager user is accessing. That is also the site where the user's permission to view the Interaction is configured. Users can view all interactions relating to that site, if they are logged on to IC Business Manager and have the *View Interaction Details* security right.

To view interactions for multiple sites, the user must be logged on to each site, have the *View Interaction Details* right on each accessed site, and select **All Sites** as part of the search criteria.

CIC 2018 R2, May 04, 2018

# What's New

The CIC product suite has a new distribution model with new naming, faster release cycles, and higher quality. CIC 4.0 SU 6 was the last release using the older model. CIC 2015 R1 is first of the new releases. CIC 2015 R1 or later can be applied to any CIC 4.0 SU.

#### CIC 2018 R2

Updated documentation to reflect Genesys branding and lexicon.

# CIC 2015 R1

Updated documentation to reflect changes required in the transition from version 4.0 SU# to CIC 2015 R1, such as updates to product version numbers, system requirements, installation procedures, references to Product Information site URLs, and copyright and trademark information.

# CIC 2015 R2

Several improvements were made to the Interaction Details dialog.

- New **Previous/Next** buttons which enable you to navigate to the previous and next interaction records found in the Interaction Details view search results.
- The **Recording indicator** now includes a control that enables you to playback interaction records.
- A **Secure Input icon** can appear which indicates how many time the agent transferred the interaction to the IVR for secured input from the caller.

### CIC 2016 R3

We added a new check box, **All Sites**, to the search criteria in the <u>Interaction Details view</u>. This check box enables you to expand your search to all the CIC used by your company, not just the site you are logged on. For more information, see <u>Data that the user can view</u>.

### CIC 2016 R4

We added two new interaction attributes: tPark and nPark. See InteractionSummary Table.

# **Interaction Details view**

# **Summary**

This topic explains how to use the **Interaction Details** view to find an interaction and examine its details. You can search by **Interaction ID**, which is a number that uniquely identifies an object of any media type, such as a telephone call, fax, callback, chat, and so on.

You can also find records using **Search Criteria.** Simple search criteria find matches for a specific time zone, media type, and date/time range. For example, you can pull up a list of callbacks placed in the Indiana East time zone that occurred yesterday between 4:30 and 5:00 PM.

Clicking the **Advanced** expander control reveals additional search parameters. You can look for durations longer than or shorter than a specified range, last workgroup the object was on, last user interaction, call direction, and even the address of the remote user. These options are discussed later in this topic.

#### **Interaction Details view**

The Interaction Details view uses a master/detail format, implemented in two screens. When you add this view, its **master page** appears, offering search options and a grid for displaying search results.

Tabs at the top of the master page allow searching by criteria or Interaction ID. You can control the number of records returned by selecting a maximum number in the *Maximum Rows* box. The grid can display up to 1000 records at one time. Your query may not return that many, however. Clicking on a column heading sorts the list of results by that column.

| -,                          | teria By Interact | tion ID                      |                  |           |                    |            |           |              |       |        |
|-----------------------------|-------------------|------------------------------|------------------|-----------|--------------------|------------|-----------|--------------|-------|--------|
| Timezone:<br>From:          |                   | (UTC-05:00) Indiana (East) v |                  |           | Media Type:        |            | Email     |              |       |        |
|                             |                   | 1/8/2016                     | 12:00 :00 AM 🔶 🏵 |           | To:                |            | 1/16/2010 | 5 15         | 12:00 | :00 AM |
| Advanced                    |                   |                              |                  |           |                    |            |           |              |       | ~      |
| Line Duration               | Longer Than:      | 00 : 00 b 0000               | : 00             | \$        | Line Duration Sho  | rter Than: | 9999 d 2  | 3: 59:59     |       |        |
| Last Workgro                | up:               |                              |                  | ٣         | Last IC User:      |            |           |              |       |        |
| Direction: Outbound         |                   |                              | v                | DNIS:     |                    |            |           |              |       |        |
| Remote Addr                 | ess:              |                              |                  |           |                    |            |           |              |       |        |
| Search                      | Maximum           | Rows: 50 v                   | All Sites        | Displayin | g 2 of 2 results.  |            |           |              |       |        |
|                             | Time              | Direction                    | Media Type       | Remo      | ote Address        | Remote Par | ty        | Last IC User | D     | NIS    |
| nteraction ID               | 1/15/2016 10:0!   | Outbound                     | Email            | Hest      | tia_user@dev2000.c | Hestia_use | r         | Hestia_User  |       |        |
| nteraction ID<br>2001560003 |                   | Outbound                     | Email            | hest      | ia_user@dev2000.c  | hestia_use | r@dev2(   | Hestia_User  | r     |        |

To execute a query, specify search parameters or an Interaction ID. Then click the **Search** button.

#### **Interaction Details Dialog**

To display everything known about a particular interaction, double-click a row in the search results.

This opens the **Interaction Details dialog**, which offers a simple way to drill down and examine data. By clicking items in the tree control, you can view specific interaction details, ranging from details of the entire interaction, to details about specific segments or parties involved.

A color-coded timeline at the top of the dialog provides "at a glance" information, such as the media type (call, e-mail, fax, etc.), whether the call was recorded or surveyed, and counts for the number of times the interaction was in IVR, in queue, held, or transferred. These details can be printed. This makes it easy to analyze everything that happened during the lifetime of an interaction, without having to run a report.

| Interaction Details for 3001<br>Inbound Call 12/10/<br>Interactive Intelligence - (317) 715- | 2014 12:40 PM                                             | ×□<br>• 🗧 🐔 🖉 🗟 • 🕒 🎱                                                                   |
|----------------------------------------------------------------------------------------------|-----------------------------------------------------------|-----------------------------------------------------------------------------------------|
|                                                                                              |                                                           |                                                                                         |
| 0s                                                                                           | Interactio                                                | n Summary                                                                               |
| Connect<br>Queue<br>Local Parties<br>sg-clay16_user<br>Workgroups<br>Support                 | Interaction ID<br>Type<br>Duration<br>Time<br>Disposition | 3001805232<br>Call<br>00:00:37<br>12/10/2014 12:40 PM<br>Remote Disconnect during Queue |
|                                                                                              | Direction<br>Remote Address<br>DNIS                       | Inbound<br>+13177158321<br>sip:8793@sg-clay16:5060                                      |
|                                                                                              | Recorded<br>Surveyed                                      | Yes<br>No                                                                               |
|                                                                                              |                                                           | Previous Next Print Close                                                               |

# Add this view

- 1. Logon to IC Business Manager if you have not done so already.
- 2. Select an existing workspace from the **Workspaces** tab, or create a new workspace to host the view.
- 3. Select **New** > **View** from the **File** menu. The *Create New View* dialog appears, listing views by category or product. Licensing and station rights determine the availability of selections.
- 4. Select **Categories** from the *Group By* drop list.
- 5. Select the Interaction Tracker view category.
- 6. Select Interaction Details from the list of views. Click OK.

# Master Page (Query options and search results)

Let's examine the master page in detail. When you add the view, this screen allows you to query and view results. You can <u>Search by Interaction ID</u> or use <u>Search Criteria</u>. Once you have a query result, you can drill down into an interaction's data.

#### To search by Interaction ID

1. Click the **By Interaction ID** tab.

| By Search Criteria | By Interact  | ion ID     |             |                            |              |              |      |
|--------------------|--------------|------------|-------------|----------------------------|--------------|--------------|------|
| Interaction ID:    | 2001560003   | 1          |             |                            |              |              |      |
| Search             | Maximum F    | lows: 50 v | ✓ All Sites | Displaying 1 of 1 results. |              |              |      |
| Interaction ID Tim | •            | Direction  | Media Type  | Remote Address             | Remote Party | Last IC User | DNIS |
| 2001560003 1/1     | 5/2016 10:0! | Outbound   | Email       | Hestia_user@dev2000.c      | Hartia urar  | Hestia User  |      |

- 2. Type an Interaction ID in the text box.
- 3. Click **Search**. The search results appear in the grid. Double-click a row to view Interaction details. See Details Page below.

#### **To use Search Criteria**

1. Click the **By Search Criteria** tab.

| By Search Criteria By                    | / Interact | tion ID                      |              |                      |                   |            |          |              |              |  |  |
|------------------------------------------|------------|------------------------------|--------------|----------------------|-------------------|------------|----------|--------------|--------------|--|--|
| Timezone:<br>From:                       |            | (UTC-05:00) Indiana (East) v |              |                      | Media Type:       |            | Email    |              |              |  |  |
|                                          |            | 1/8/2016                     | 12:00 :00 AM | 12:00 :00 AM 🌲 🏵 To: |                   | 1/16/201   |          | 6 15         | 12:00 :00 AM |  |  |
| Advanced                                 |            |                              |              |                      |                   |            |          |              |              |  |  |
| ine Duration Longer                      | Than:      | :00:00 b 0000                | 00           | \$                   | Line Duration Sho | rter Than: | 9999 d   | 23: 59:59    |              |  |  |
| ast Workgroup:                           |            |                              |              | *                    | Last IC User:     |            |          |              |              |  |  |
| Direction: Outbound                      |            | v                            | DNIS:        |                      |                   |            |          |              |              |  |  |
| Remote Address:                          | [          |                              |              |                      |                   |            |          |              |              |  |  |
| Search Ma                                | ximum l    | Rows: 50 v                   | ✓ All Sites  | Displayin            | g 2 of 2 results. |            |          |              |              |  |  |
|                                          |            | Direction                    | Media Type   | Remo                 | ote Address       | Remote Pa  | arty     | Last IC User | DNIS         |  |  |
| nteraction ID Time                       | 016 10:0!  | Outbound                     | Email        | Hest                 | ia_user@dev2000.c | Hestia_us  | er       | Hestia_User  |              |  |  |
| nteraction ID Time<br>2001560003 1/15/20 |            | Outbound                     | Email        | hest                 | ia_user@dev2000.c | hestia_us  | er@dev2( | Hestia_User  |              |  |  |

2. Set any combination of search criteria:

| Search<br>Criterion | Description                                                                                                    |
|---------------------|----------------------------------------------------------------------------------------------------|
| Timezone            | Select a time zone. The "From" and "To" search fields use time zone when selecting records. For example, select Mountain Time if a customer in Denver |

called at 5 PM (his time), and you are in a different time zone.

- Media Type Filters to retrieve interactions of a particular media type. The default is "Any," but you can limit the search to telephone calls, callbacks, chats, emails, fax, generic interactions, SMS (Simple Message Service) messages, workflow objects, and interactions where the media type could not be determined (Unknown).
- From/ToUse From and To time selection controls to query for interactions that occurred<br/>between specific dates and times of day. To set a date, click the calendar icon.<br/>Then choose a day of the month.

| /29/2011 | 15 9:05: | 00 AM 👙 🕙 |            |    |    |    |  |
|----------|----------|-----------|------------|----|----|----|--|
| 4        | 15       |           | June, 2011 |    |    |    |  |
| Su       | Mo       | Tu        | We         | Th | Fr | Sa |  |
| 29       | 30       | 31        | 1          | 2  | 3  | 4  |  |
| 5        | 6        | 7         | 8          | 9  | 10 | 11 |  |
| 12       | 13       | 14        | 15         | 16 | 17 | 18 |  |
| 19       | 20       | 21        | 22         | 23 | 24 | 25 |  |
| 26       | 27       | 28        | 29         | 30 | 1  | 2  |  |
| 3        | 4        | 5         | 6          | 7  | 8  | 9  |  |

To set a time, click the **clock icon**. Then set the time of day by choosing the hour, minute, second, and AM/PM designator.

| 9:05 | : 00       | AM | \$ ( | D  |    |  |  |  |  |  |
|------|------------|----|------|----|----|--|--|--|--|--|
| Hour | <b>*</b> 5 |    |      | 1  | 5  |  |  |  |  |  |
| 1    | 2          | 3  | 4    | 50 | б  |  |  |  |  |  |
| 7    | 8          | 9  | 10   | 11 | 12 |  |  |  |  |  |
| Minu | Minutes    |    |      |    |    |  |  |  |  |  |
| 00   | 05         | 10 | 15   | 20 | 25 |  |  |  |  |  |
| 30   | 35         | 40 | 45   | 50 | 55 |  |  |  |  |  |
| Seco | Seconds    |    |      |    |    |  |  |  |  |  |
| 00   | 05         | 10 | 15   | 20 | 25 |  |  |  |  |  |
| 30   | 35         | 40 | 45   | 50 | 55 |  |  |  |  |  |
| Desi | gnat       | or |      |    |    |  |  |  |  |  |
| AM   | PM         |    |      |    |    |  |  |  |  |  |

| Line<br>Duration<br>Longer<br>Than/Shorter<br>Than | Duration controls scope the search to an amount of time that the interaction<br>consumed from start to finish. For example, you might query for calls longer than<br>30 minutes, or shorter than 1 minute. Duration is set in days, hours, minutes, and<br>seconds. You can type values in each segment of the input field, or select a<br>portion and use up and down arrows to increment or decrement values. |
|----------------------------------------------------|----------------------------------------------------------------------------------------------------|
| Last<br>Workgroup                                  | Selects only interactions that were most recently on a specified workgroup queue.                                                                                                    |
|                                                    | <b>Note</b> : Selecting the <b>All Sites</b> check box below enables you to select a workgroup from another CIC site used by your company.                                                                                                    |
| Last IC User                                       | Selects only interactions that were most recently processed by a specific user.                                                                                                    |
|                                                    | Note: Selecting the All Sites check box below enables you to select a user                                                                                                    |

#### active at another CIC site used by your company.

- **Direction** Scopes the search to call direction (Inbound, Outbound, Intercom, Unknown, or Any). "Unknown" selects only those interactions whose call direction could not be determined.
- **DNIS** Scopes the search to the telephone number dialed. Wildcard text can be specified in this field, using % (0,1,or many digits) or \_ (single digit length), as the wildcard character.
- RemoteScopes the search to the address of the remote party in a phone call or chat. ThisAddresscan be the telephone number or IP address. Wildcard text can be specified in this<br/>field, using % (0,1,or many digits) or \_ (single digit length), as the wildcard<br/>character.
- 3. Optional: Limit the number of rows returned by selecting from the **Maximum Rows** list box.
- 4. Optional: Expand your search to IC servers in all the sites used by your company by selecting the **All Sites** check box.
- 5. Click Search. Results appear in the grid below the search options.

# **Details Page**

From search results, you can drill down into an Interaction's data by double-clicking any row of search results. See <u>Interaction Details dialog</u>.

# **Interaction Details dialog**

# **Interaction Details dialog**

# **Summary**

The **Interaction Details dialog** appears when you double-click a search result in the <u>Interaction Details</u> <u>view</u>. This dialog summarizes what happened during an interaction. This dialog is sometimes called the **Interaction Detail** 

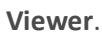

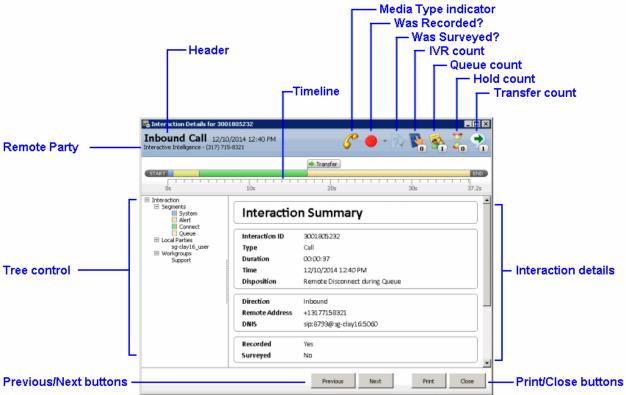

# **User Interface Elements**

# Header

The header at the top of the page displays general details such as direction, the date and time when the interaction occurred, and the name of the remote party. Icons in the head provide visual cues to the media type (call, e-mail, fax, and so on), whether the call was recorded or surveyed, and counts for the number of times the interaction was in IVR, in queue, held, or transferred.

In addition to the IVR count, a **Secure Input icon** can appear which indicates how many time the agent transferred the interaction to the IVR for secured input from the caller.

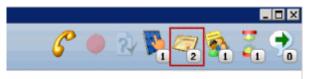

The **Media Type indicator** displays a graphic for each media type:

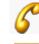

Call interaction

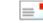

Email interaction

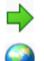

Blind Transfer

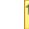

Callback interaction

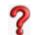

Instant Question interaction

Web interaction

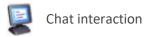

💕 i

Generic interaction, SMS interaction, or Fax interaction

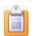

Workflow interaction

The **Recording indicator** includes a drop-down list control that enables you to playback stored recordings of this interaction in the **Recorded Media Viewer**. Recordings include the following media types: phone calls, e-mail messages, chats, and screen recordings. For more information about interaction recordings and playback, see the *Interaction Recorder Client* help in the PureConnect Documentation Library.

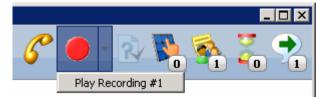

# **Tree control**

The tree control makes it possible to drill-down and examine data. When you select nodes in the tree control, the dialog displays different details, ranging from details of the entire interaction, to details about specific segments or parties involved. When a node in the tree is selected, the timeline displays the duration in seconds that corresponds to the selected segment.

The top-level Interaction node summarizes the entire interaction. It has three child nodes:

- The <u>Segments</u> node displays each segment of the Interaction in top-down chronological order. Segments identify each processing passage of the interaction.
- The <u>Local Parties</u> node lists names of local parties who participated in the interaction, sorted alphabetically.
- The <u>Workgroups</u> node identifies each workgroup that the Interaction passed through, where applicable.

# **Print button**

Generates a hardcopy of interaction details.

# **Close button**

Dismisses the Interaction Details dialog.

# **Previous and Next buttons**

Navigate to the previous and next interaction records found in the Interaction Details view search results.

# **Interaction node**

The table below summarizes data items displayed when the Interaction node is selected.

Data Item Description

**Interaction ID** The number assigned by CIC that uniquely identifies this Interaction.

- TypeThe interaction type: call, callback, chat, email, fax, generic interaction,<br/>Instant Question, SMS message, web collaboration, workflow object, or<br/>unknown interaction type.
- **Duration** The total duration of the interaction.
- **Time** The date and time of the interaction.
- DispositionThe general outcome of the interaction. See <u>How interactions are</u><br/>dispositioned using segment detail data.
- DirectionThe call direction: Inbound, Outbound, Intercom, or Unknown if call<br/>direction could not be determined.
- **Remote Address** The address of the remote party in a phone call or chat. This is a telephone number or IP address.
- **DNIS** Telephone number dialed.
- **Recorded** Yes or No, to indicate whether this interaction was recorded.
- Surveyed Yes or No, to indicate whether an Interaction Feedback survey was conducted.
- **Remote Party** Name of the remote party, if it can be determined.
- **Local Parties** Name(s) of local participants in the interaction.
- Call LogDisplays entries written to the call log during the lifetime of theExpanderinteraction.
- Advanced This expander displays details from Interaction Tracker, intended for system integrators and developers who use the IceLib API. This raw data should be ignored by Supervisor users. For more information about this view of the entire Interaction Summary table, refer to *Interaction Summary table* in Appendix E of the CIC Data Dictionary. For your convenience, portions of this appendix were reproduced in this document. See <u>InteractionSummary table</u>.

#### **Segments node**

The **Segments** node displays each segment of the Interaction in top-down chronological order. Segments identify each processing passage of the interaction. The possible segments are:

| Segment Name | Description                                                                                                    |
|--------------|----------------------------------------------------------------------------------------------------|
| System       | Used whenever the interaction is in system state, this segment indicates that the interaction is interacting with CIC (for example, interacting with IVR). In some cases this is a transient event of the interaction as well. This segment represents the duration of the event.                                                                                                    |
| Queue        | Used whenever the interaction is added to the Workgroup queue, this segment represents the duration that the interaction waited in the workgroup queue.                                                                                                    |
| Alert        | Used whenever the interaction is alerting a CIC user or CIC station. This represents the duration—how long the interaction is alerting the CIC user or CIC station.                                                                                                    |
| Hold         | Used whenever the interaction state changes to Hold. This represents the duration of the interaction in a Hold state.                                                                                                    |
| Park         | Used whenever the interaction state changes to Park. This represents the duration of the interaction in a Park state.                                                                                                    |
| Connect      | Used when there is a two connected participants in the interaction. This represents how long the interaction is in Connected state. The participants can be CIC users, CIC stations or remote persons.                                                                                                    |
| ACW          | Used when After Call Work (ACW) is done by the Agent who handled an ACD-routed interaction. This represents the duration—how long the agent is in follow up state after the ACD interaction. This pertains to the very first follow up work handled by the ACD Agent. If the agent follows up multiple times after the ACD interaction, the other follow up intervals are <u>not</u> included. Also note that this is not an interaction state. It merely ties the initial Follow Up work completed by the agent for his last ACD interaction |
| Messaging    | Used whenever the interaction is in Messaging/Voicemail state. This represent the duration (how long the interaction is in messaging state). Messaging can happen before or after the interaction is connected the CIC user or CIC station.                                                                                                    |
| IVR          | This represents how long the interaction is in an IVR application. By<br>default, this measurement is not captured. Handler customization is<br>required to capture IVR duration. The CIC administrator or a handler<br>developer must modify the IVR application to indicate when the<br>interaction is entering the IVR.                                                                                                    |

| Dialing              | Represents how long the telephone call is in dialing/proceeding state.<br>This segment is only applicable to external/outbound telephone calls.                                                                                 |
|----------------------|----------------------------------------------------------------------------------------------------|
| External<br>Transfer | Represents how long two remote parties communicated using CIC system. This happens when an inbound interaction is transferred to the remote person.                                                                             |
| Conference           | Represents how long a participant (CIC user or external User) participated in a conference. This is only applicable for telephone calls.                                                                                        |
| Consult              | Not currently used, but may be added by a future release, to indicate a consulting telephone call between the two entities in the system. One entity will be Agent and another one is an Agent or remote person (non-CIC user). |
| Suspend              | Not yet supported.                                                                                                    |
| Unknown              | Used when the system fails to group any segment of the interaction.                                                                                                    |

When the Segments node is selected, it displays the total number of segments associated with the interaction, and duration information. When an individual segment is selected, the following information is displayed:

| Data Item     | Description                                                                                                    |
|---------------|----------------------------------------------------------------------------------------------------|
| Segment Name  | Name of the segment.                                                                                                    |
| Server Time   | The time of the interaction in the time zone of the server you're connected to in IC Business Manager.                                                                                                    |
| Duration      | Duration of the segment in HH:MM:SS format.                                                                                                    |
| Local Parties | List of all local parties involved in this segment.                                                                                                    |
| Workgroup     | Workgroup involved in this segment.                                                                                                    |
| End Code      | A code that indicates how this segment ended, leading to an understanding of how it transitioned to the next segment type.                                                                                                   |
| Wrap Up       | Wrap Up code (if any) set by the agent, shown on Connect segments only.                                                                                                    |
| Advanced      | This expander displays details from Interaction Tracker, intended for<br>system integrators and developers who use the IceLib API. This raw data<br>should be ignored by Supervisor users. For more information refer to the |

CIC Data Dictionary / InteractionSummary table.

# **Local Parties node**

The Local Parties node lists names of local parties who participated in the interaction, sorted alphabetically. When the node for a participant is selected, information about that participant is displayed:

| Data Item           | Description                                                            |
|---------------------|------------------------------------------------------------------------|
| Participant<br>Name | Name of the local party.                                               |
| Total Duration      | Total amount of time this participant was involved in the interaction. |
| Segment Count       | Number of segments this participant was involved in.                   |
| Segments            | Names of segments this party participated in.                          |

# Workgroups node

The Workgroups node identifies each workgroup that the Interaction passed through, where applicable. When the Workgroups node is selected, it displays the count of workgroups associated with the interaction, and their names.

When an individual workgroup is selected, information about that workgroup is displayed:

| Data Item           | Description                                                           |
|---------------------|-----------------------------------------------------------------------|
| Name                | The name of the workgroup selected in the tree control.               |
| Total Duration      | Total amount of time this interaction involved this workgroup queue.  |
| Segment Count       | Number of segments associated with this workgroup.                    |
| Segments            | Names of segments associated with this workgroup for the interaction. |
| Related Topics      |                                                                       |
| Interaction Details | view                                                                  |

# **Single Party Interaction Example**

The Interaction Details dialog groups major segments of data collected during the interaction. It displays information about single party, two-party, multi-part interactions, and transfers.

For example, the following image shows an abandoned **Single Party interaction**:

| 0s                      | 10s 2          | 20s 30s 40s 5                         |
|-------------------------|----------------|---------------------------------------|
| Segmenks                | Interactio     | on Summary                            |
| Workgroups<br>Marketing | Interaction ID | 1001456285                            |
| Harloung                | Туре           | Call                                  |
|                         | Duration       | 00:00:50                              |
|                         | Time           | 7/7/2011 3:44 PM                      |
|                         | Disposition    | Remote Disconnect during Queue        |
|                         | Direction      | Inbound                               |
|                         | Remote Address | sip:3177158321@i3domain.inin.com:5060 |
|                         | DNIS           | sp:3@%-dap5:5060                      |
|                         | Recorded       | No                                    |
|                         | Surveyed       | Yes                                   |
|                         | Remote Party   | Interactive Intelligence              |
|                         | S Call Log     |                                       |

In this single-party example, the interaction was abandoned at the IVR or Workgroup Queue before it connected to the Agent or an IVR interaction. This interaction corresponds to one record per Interaction ID in the Interaction Details view.

# **Two Party Interaction Example**

**Two Party interactions** involve two Interaction IDs, and two separate detail records. Two party interactions can be intercom, inbound, or outbound. During an intercom call, for example, the CIC user who initiates the record shows a call direction of *outbound*. The CIC user who answered or received the interaction shows the interaction as outbound. The following image shows the example Intercom interaction:

| Os 1s 2s                                                                           |                | 5s 6s 7s 8s 9s 10s 10.4          |
|------------------------------------------------------------------------------------|----------------|----------------------------------|
| Interaction     Segments     Alert     Connect     Local Parties     Ajay.Bhargava |                | n Summary                        |
|                                                                                    | Interaction ID | 1001656296                       |
|                                                                                    | Туре           | Call                             |
|                                                                                    | Duration       | 00:00:10                         |
|                                                                                    | Time           | 7/8/2011 9:48 AM                 |
|                                                                                    | Disposition    | Remote Disconnect during Connect |
|                                                                                    | Direction      | Outbound                         |
|                                                                                    | Remote Address | /8321                            |
|                                                                                    | DNIS           |                                  |
|                                                                                    | Recorded       | No                               |
|                                                                                    | Surveyed       | No                               |
|                                                                                    | Remote Party   | Prabahar Ignatius                |
|                                                                                    | Local Parties  | Ajay.Bhargava                    |

# **Multi-Party Interaction Example**

**Multi-party interactions** involve more than two participants. The most common scenario is a conference call. In a multi-party interaction, each participant is represented by a single summary and detail record.

For example, a conference with three participants might be created as follows:

- 1. An external party calls the CIC system.
- 2. An agent answers the call.
- 3. The agent consults another agent, creating the conference. In this scenario, three records can be displayed about the conference.

The following image shows the master record for such a conference:

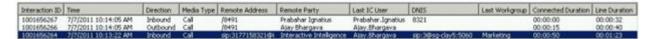

Click on a row in the master summary to view detail records for each party. The following image shows the first participant:

# **First Party**

| TART                                                                                                    |                     |                                        |  |  |
|----------------------------------------------------------------------------------------------------|---------------------|----------------------------------------|--|--|
| the second second second second second second second second second second second second second second second se |                     |                                        |  |  |
| Os                                                                                                    | 105                 | 205                                    |  |  |
| Interaction<br>Segments<br>System                                                                               | Interaction Summary |                                        |  |  |
| Conference<br>Local Parties<br>Ajay.Bhargava<br>Prabahar.Ignatius                                               | Interaction ID      | 1001656264                             |  |  |
|                                                                                                    | Туре                | Call                                   |  |  |
| Workgroups<br>Marketing                                                                                         | Duration            | 00:01:23                               |  |  |
|                                                                                                    | Time                | 7/7/2011 10:13 AM                      |  |  |
|                                                                                                    | Disposition         | Unknown                                |  |  |
|                                                                                                    | Direction           | Inbound                                |  |  |
|                                                                                                    | Remote Address      | sip: 3177158321@i3domain.inin.com:5060 |  |  |
|                                                                                                    | DNIS                | sip: 3@ sg-clay5:5060                  |  |  |
|                                                                                                    | Recorded            | No                                     |  |  |
|                                                                                                    | Surveyed            | No                                     |  |  |
|                                                                                                    | Remote Party        | Interactive Intelligence               |  |  |

Second Party

| hargava - 8491                           |                     |                                      |  |  |
|------------------------------------------|---------------------|--------------------------------------|--|--|
|                                          | 1 1 1               | · · ·  <br>10                        |  |  |
| eraction<br>Segments<br>Alert<br>Connect | Interaction Summary |                                      |  |  |
| Conference                               | Interaction ID      | 1001656266                           |  |  |
| Ajay.Bhargava<br>Prabahar.Ignatius       | Type                | Call                                 |  |  |
|                                          | Duration            | 00:00:40                             |  |  |
|                                          | Time                | 7/7/2011 10:14 AM                    |  |  |
|                                          | Disposition         | Unknown                              |  |  |
|                                          | Direction           | Outbound                             |  |  |
|                                          | Remote Address      | /8491                                |  |  |
|                                          | DNIS                |                                      |  |  |
|                                          | Recorded            | No                                   |  |  |
|                                          | Surveyed            | No                                   |  |  |
|                                          | Remote Party        | Ajay Bhargava                        |  |  |
|                                          | Local Parties       | Ajay. Bhargava<br>Prabahar. Ignatíus |  |  |

# **Third Party**

| रा                                                  |                |                                      |
|-----------------------------------------------------|----------------|--------------------------------------|
| 0s                                                  |                | 1                                    |
| eraction<br>Segments<br>Conference<br>Local Parties | Interactio     | n Summary                            |
| Ajay.Bhargava<br>Prabahar.Ignatius                  | Interaction ID | 1001656267                           |
|                                                     | Type           | Call                                 |
|                                                     | Duration       | 00:00:16                             |
|                                                     | Time           | 7/7/2011 10:14 AM                    |
|                                                     | Disposition    | Unknown                              |
|                                                     | Direction      | Inbound                              |
|                                                     | Remote Address | /8491                                |
|                                                     | DNIS           | 8321                                 |
|                                                     | Recorded       | No                                   |
|                                                     | Surveyed       | No                                   |
|                                                     | Remote Party   | Prabahar Ignatius                    |
|                                                     | Local Parties  | Ajay. Bhargava<br>Prabahar. Ignatius |
|                                                     | S Call Log     |                                      |

# **Transferred Interaction Example**

The system also stores interaction details for **Call Transfers**. Local and remote transfers can be examined in the Interaction Details dialog.

# **Local Transfer**

A *Local Transfer* indicates when the interaction is transferred within CIC. This is also applicable when more than one CIC servers is involved, for example, when agents are connected between different CIC servers. A local transfer is represented below. Notice that the Transfer icon has a count (callout 1) and also that there is an *End Code* (callout 2) for the segment which initiated the transfer. In this case the connect segment is transferred. The TransferCount includes only the Local Transfer happening in the system.

See <u>Data Collection Relationship</u> to learn how data collection in Interaction Detail Viewer correlates with legacy summary data collection.

How interactions are dispositioned using segment detail data

| In the second second                                                                                                    |    |                                                       |              | pilante. |                  |
|----------------------------------------------------------------------------------------------------|----|-------------------------------------------------------|--------------|----------|------------------|
|                                                                                                    | 10 |                                                       | . 10         | *        | $\boldsymbol{-}$ |
| 5. C                                                                                                    |    | Connect                                               |              | 60:00    | :13              |
| In a second second seco |    | Server New 2012/2013 0600.005346<br>Beautien 300.0013 |              |          |                  |
|                                                                                                    |    | Lond Auton Apythicipes<br>Minigroup Standing          |              |          |                  |
|                                                                                                    |    | tation anterio 2                                      |              |          |                  |
|                                                                                                    |    | · Atmost                                              |              |          |                  |
|                                                                                                    |    | End Cod                                               | e Local Tran | sfer     |                  |

# **Remote Transfer**

When an interaction is remotely transferred outside the CIC system, a similar transfer icon will appear, but the *End Code* will be *Remote Transfer*, and a segment named External Transfer represents the external transfer segment.

|                                        |                               | je Transfer                        |
|----------------------------------------|-------------------------------|------------------------------------|
| 1<br>               <br> 0s            | 106                           | 20s 50s 60s                        |
| raction<br>Segments<br>System<br>Alert | Connect                       | 00:00:23                           |
| Local Parties                          | server Time<br>ernal Transfer | 7/11/2011 06:52 22.668<br>00:00:23 |
| Marketing                              | Local Parties<br>Workgroup    | Ajay Bhargava<br>Marketing         |
|                                        | End Code<br>Wrapup            | Remote Transfer                    |

# How interactions are dispositioned using segment detail data

The system derives an Interaction disposition from segment detail data. The default, minimum dispositions are most accurate with two party interactions. For example, less data is available to evaluate when an interaction becomes part of conference. When an interaction is transferred to IVR, the disposition is not meaningful.

| DB<br>Value<br>Logged | Scenario                                                                          |
|-----------------------|-----------------------------------------------------------------------------------|
|                       | Unknown. This disposition is assigned if the interaction did not match any one of |

• the above disposition conditions. If the interaction terminated in a conference, the disposition is also logged as Unknown.

**Interaction never connected to a user or station**. If the interaction is never connected to the user or station, it receives a disposition value of 1 in the database. Tracker receives the connect segment only the interaction enters a connected state.

The special cases excluded are:

- If it is waited in the queue or delay segment and remotely disconnected, it is dispositioned as 'Remote Disconnect when Waiting in Queue'.
- 1
- If it waited in the queue or delay segment and disconnected by user/system or internal disconnect, then it is dispositioned as 'Local Disconnect when waiting in Queue'.
- If it alerted the user/station and remotely disconnected, it is dispositioned as 'Remote Disconnect when alerting user/station'.
- If it alerted the user/station and disconnected by user/system, it is dispositioned as 'Local Disconnect when alerting user/station'.

Remote Disconnect when waiting in Workgroup Queue. This is irrespective of
 interaction is connected or not, so long as the last segment is delay segment/waiting in the Workgroup queue and it is remotely disconnected.

Local Disconnect when waiting in Workgroup Queue. This is irrespective of interaction is connected or not. As long as the last segment is delay segment/waiting in the Workgroup queue and it is remotely disconnected, we disposition as this

Remote Disconnect when alerting user/station. This is irrespective of
 interaction is connected or not, so long as the last segment is alert segment and it is remotely disconnected.

Local Disconnect when alerting user/station. This is irrespective of interaction is
 connected or not, so long as the last segment is alert segment and it is locally disconnected by user or system.

Connected – Remote Disconnected. This disposition is assigned if final connect segment is disconnected by the remote party. The connect segments considered for this dispositions are connect, held, suspend and consult. ("Consult" is the consult call's segment type, not the connect that was logged as consult segment type).

Connected- Local Disconnected. If final connect/Held segment is disconnected by the local user, it is dispositioned as this. The connect segments considered for this dispositions are connect, held, suspend and consult. ("Consult" is the consult call's segment type, not the connect logged as consult segment type).

#### **Related Topics**

#### Interaction Details dialog

# **Data Collection Relationship**

The following diagram shows how Interaction Detail Viewer data collection correlates with legacy summary data collection.

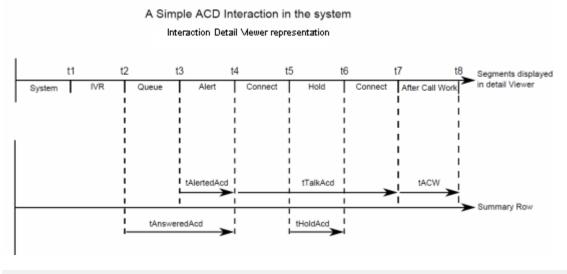

#### **Notes**

The IWrkgrpQueueStats table contains the summary of interactions. The preceding diagram is based on one interaction being received, answered, and completed with follow up work within the interval in question.

When there are multiple interactions, the stats related to them are summarized according to their workgroup, media type, and report group. To correlate them, it would be necessary to find corresponding Interaction Detail Viewer segments. The purpose of the preceding diagram is not to compare the Interaction detail viewer segment with IWrkGroup Queue statistics. Instead, it is to explain how the statistic collection is mapped between the two data collection modules.

Interaction Detail Viewer gives the snap shot of the interaction state changes in the CIC system. It does not consider agent activities other than the follow up event that happened as a result of an ACD interaction it tracked.

Also the duration in the Detail Viewer is linear and not overlapped with each other, whereas IWrkGrpQueueStats are overlapped with each other. When there are multiple interactions with complex interaction scenarios such as transfers and conferences involved, breaking the summary statistics into detail segments is not intuitive.

#### **Related Topics**

Interaction Details dialog

Transferred Interaction Example

# Data Logging By Skill Set

Interaction Detail Viewer logs the ACD skill set at the beginning of an interaction and by segment, if applicable, for the duration of the interaction.

At the beginning of an interaction, the first assigned ACD skill set is called FirstAssignedAcdSkillSet and included in the InteractionSummary table.

The ACD skill set for each segment is called AcdSkillSet and included in the InteractionSegmentDetail table under column Segmentlog.

# **Skill Set Logging**

To understand skill set logging, consider the following interaction:

An ACD call enters the system and the caller requests the an English speaking agent, which sets the Eic\_AcdSkillSet attribute to English. The system moves the call to the Marketing workgroup where an agent answers the call. During the call, the agent places the call on hold, picks up the call, then disconnects the call.

Detail Viewer displays the attribute value and the timestamp when the attribute was assigned the current skill.

The following figure shows how Tracker logs the FirstAssignedAcdSkillSet:

| 🎉 Interaction Details for 3001938096                                                                                                    |                                                                                                    |                                                                                                    |      |            |       |
|----------------------------------------------------------------------------------------------------|----------------------------------------------------------------------------------------------------|----------------------------------------------------------------------------------------------------|------|------------|-------|
| Inbound Call 2/13/2014 1:55 PM<br>Interactive Intelligence - (317) 715-8491                                                                |                                                                                                    | 6                                                                                                    | • 🕅  | <b>)</b> 🐴 | 1     |
| START Os Interaction Segments IVR Queue Connect Hold Connect Hold Connect After Call Work Local Parties sg-clay2_user Workgroups Marketing | VirapupCode<br>AccountCode<br>IsRecorded<br>IsSurveyed<br>MediaServerID<br>IndivID<br>OrgID<br>LineId<br>LastStationId<br>LastLocalUserId<br>LastLocalUserId<br>LastLocalUserId<br>EastLocalNumber<br>LastLocalNumber<br>LastLocalNumber<br>RemoteICUserID<br>RemoteICUserID<br>RemoteNumberCountry<br>RemoteNumberLoComp1<br>RemoteNumberLoComp2<br>RemoteNumberFmt<br>RemoteNumberFmt | 1<br>0<br>SIPLine1<br>SG-CLAY2<br>sg-clay2_user<br>Marketing<br>English<br>8793<br>sg-clay2_user LName<br>1<br>317<br>715<br>(317) 715-8491<br>+13177158491 | 205  |            | 25.75 |
|                                                                                                    | Banded land                                                                                                    | Previous                                                                                                    | Next | Print      | Close |

The following figure show how Tracker logs a segment with the ACDSkillSet attribute value and timestamp:

| Interaction Details for 3001938096 Inbound Call 2/13/2014 1:55 PM Interactive Intelligence - (317) 715-8491 START           |                      |                                                                                                   |
|----------------------------------------------------------------------------------------------------|----------------------|---------------------------------------------------------------------------------------------------|
| Inbound Call 2/13/201<br>Interactive Intelligence - (317) 715-84<br>START<br>Os<br>Interaction<br>Segments<br>Dur<br>Queque |                      | 🥜 🗕 · 🖄 🇞 🏅 🔧                                                                                     |
| Interactive Intelligence - (317) 715-8491                                                                                   | END<br>10s 20s 25.75 |                                                                                                   |
|                                                                                                    | Server Time          | 2/13/2014 13:55:04.880                                                                            |
| Queue                                                                                                    |                      |                                                                                                   |
| Hold<br>Connect<br>After Call W<br>Local Parties                                                                            |                      |                                                                                                   |
|                                                                                                    | End Code             | Queue                                                                                             |
|                                                                                                    | Advanced             |                                                                                                   |
|                                                                                                    | Key                  | Value                                                                                             |
|                                                                                                    | InteractionKey       | 300193809620140213                                                                                |
|                                                                                                    | SegmentSequence      | 0                                                                                                 |
|                                                                                                    | Duration             | 11116                                                                                             |
|                                                                                                    | LocalParty           |                                                                                                   |
|                                                                                                    | Queue                |                                                                                                   |
|                                                                                                    | EndCode              | Queue                                                                                             |
|                                                                                                    | Details              | <details acdskillset="English 2014-02-1318:55:14.5532469" ivrappname="Default Profile"></details> |
|                                                                                                    | ClientUtc            | 20140213T135704.731-05                                                                            |
|                                                                                                    | SegmentSequence      | 0                                                                                                 |
|                                                                                                    | (                    |                                                                                                   |
|                                                                                                    |                      | Previous Next Print Close                                                                         |

The following figure shows the ACDSkillSet for the next segment:

| active Intelligence - (31)                                         | 2/13/2014 1:55 PM<br>7) 715-8491 |                            | 🔗 🔴 - 🗟 🖏 💑 🏅                     |
|--------------------------------------------------------------------|----------------------------------|----------------------------|-----------------------------------|
| ART<br>Os                                                          |                                  | 1                          | 205 25                            |
| teraction<br>Segments<br>IVR<br>Queue<br>Connect                   |                                  | g-clay2_user<br>vlarketing |                                   |
| Hold<br>Connect<br>After Call We<br>Local Parties<br>sg-clay2_user |                                  | lold<br>vrap1              |                                   |
| Workgroups<br>Marketing                                            | * Advanced                       |                            |                                   |
| -                                                                  | Кеу                              | Value                      |                                   |
|                                                                    | InteractionKey                   | 300193809620140213         |                                   |
|                                                                    | SegmentSequence                  | 0                          |                                   |
| -                                                                  | Duration                         | 3118                       |                                   |
|                                                                    | LocalParty                       | user queue:sg-clay2_user   |                                   |
|                                                                    | Queue                            | workgroup queue: Marketing | ł                                 |
|                                                                    | EndCode                          | Hold                       |                                   |
|                                                                    | Details                          |                            | h 2014-02-13 18:55:14.5532469" /> |
|                                                                    | WrapupCode                       | wrapup1<br>nber 3          |                                   |
|                                                                    | WrapupSegmentNur<br>ClientUtc    | 20140213T135704.735-05     |                                   |
|                                                                    | SegmentSequence                  | 201402131135704.735-05     |                                   |
| 1.00                                                               |                                  | -                          |                                   |

# **Skill Set Change During an Interaction**

The skill set can change over the life of an interaction. Tracker server provides an audit trail by recording the skill set attribute and the timestamp when the skill set changed.

| 🚜 Interaction Details for 3111733806                                    |                 |                                                                                                    |
|-------------------------------------------------------------------------|-----------------|----------------------------------------------------------------------------------------------------|
| Inbound Call 3/4/2013 4:00<br>Interactive Intelligence - (317) 715-8491 | PM              | 6 🖉 🔍 🌄 🖗 🔀 🖉                                                                                                    |
|                                                                         |                 | Transfer Transfer                                                                                                    |
| START                                                                   |                 | END DE LA CONTRACTA DE LA CONTRACTA |
| Os                                                                      | 105             | 206 206 206 75.22 206 550 57.22 207 207 207 207 207 207 207 207 207 2                                                                                                    |
| Interaction                                                             |                 |                                                                                                    |
| E Segments<br>1/R<br>Queue<br>Alert                                     | Queue           | 00:00:00                                                                                                    |
| Connect                                                                 | Server Time     | y//20131600:54.035                                                                                                    |
| Hold<br>IVR                                                             |                 |                                                                                                    |
| Oueue                                                                   | Duration        |                                                                                                    |
| Alert<br>Connect                                                        | Local Parties   |                                                                                                    |
| Hold                                                                    |                 | Andrew                                                                                                    |
| Connect                                                                 | Workgroup       | Marketing                                                                                                    |
| user1                                                                   | End Code        | Net                                                                                                    |
| user2<br>E Workgroups                                                   | Lind Code       |                                                                                                    |
| Marketing<br>Support                                                    | * Advanced      |                                                                                                    |
|                                                                         | Key             | Value                                                                                                    |
|                                                                         | InteractionKey  | 31173380520130304                                                                                                    |
| -                                                                       | SegmentSequence |                                                                                                    |
|                                                                         | Duration        | 346                                                                                                    |
|                                                                         | LocalParty      |                                                                                                    |
|                                                                         | Queue           | workgroup queue Marketing                                                                                                    |
|                                                                         | EndCode         | Alert                                                                                                    |
|                                                                         | Details         | <details acd6killget="English 2013-03-04 21:00:54.104096"></details>                                                                                                    |
|                                                                         | ClientUtc       | 20130304T160244.803-05                                                                                                    |
|                                                                         | SegmentSequence | 0                                                                                                    |
|                                                                         | -               |                                                                                                    |
|                                                                         |                 |                                                                                                    |

When the AcdSkillSet attribute changes to a different skill, Tracker server captures the original skill and the new skill value, and shows both values in the segment where the transition happened.

|                | Transfer  Transfer                                                                                                    |   |
|----------------|----------------------------------------------------------------------------------------------------|---|
|                |                                                                                                    |   |
| 10             | s 20s 30s 40c 40c                                                                                                    |   |
|                |                                                                                                    |   |
| IVR            |                                                                                                    | ( |
| Server Time    | 3/4/2013 16:01:07.155                                                                                                    |   |
| Duration       | 00:00:07                                                                                                    |   |
| Local Parties  |                                                                                                    |   |
| Workgroup      | Marketing                                                                                                    |   |
|                |                                                                                                    |   |
| End Code       | Local Transfer                                                                                                    |   |
| Advanced       |                                                                                                    |   |
| Кеу            | Value                                                                                                    |   |
| InteractionKey | 311173380520130304                                                                                                    |   |
| SegmentSeque   |                                                                                                    |   |
| Duration       | 7271                                                                                                    |   |
| LocalParty     |                                                                                                    |   |
| Queue          | workgroup queue: Marketing                                                                                                    |   |
| EndCode        | LocalTransfer                                                                                                    |   |
| Details        | <details acdskillset="English 2013/03-04 21:00:54.104096, German 2013/03-04 21:01:13.4182895" appname="German Support" ivr="" p="" transferringinteracti<="" transferringuser="German Support"></details> |   |

# **Related Topics**

InteractionSummary Table

# **Tracking ACD Skill Set**

Interaction Detail viewer displays the first assigned ACD skill set of an interaction as the FirstAssignedAcdSkillSet attribute, at the Interaction level.

The attribute AcdSkillSet is displayed at the segment level for applicable segments. If AcdSkillSet changes during the life of an interaction, the new value is shown at the segment level for applicable segments.

The FirstAssignedAcdSkillSet value is logged in the InteractionSummary table under the database column FirstAssignedAcdSkillSet.

The AcdSkillSet value is logged at the segment level in the InteractionSegmentDetail table under the database column segmentlog.

# **Skill Set Tracking**

To understand skill set tracking, consider the following interaction:

An ACD call enters the system and the caller requests an English speaking agent, which sets the Eic\_AcdSkillSet attribute to English. The system moves the call to the Marketing workgroup where an agent answers the call. During the call, the agent places the call on hold, picks up the call, then disconnects the call.

Detail Viewer displays the attribute value and the timestamp when the attribute was assigned the current skill.

The following figure shows how Tracker logs the FirstAssignedAcdSkillSet:

| Interaction Details for 3001938096<br>Inbound Call 2/13/2014 1:55 P<br>Interactive Intelligence - (317) 715-8491     | М                                                                                                    | <i>6</i> ° 🔴 - 🛛                                                                | ×<br>• • • • |
|----------------------------------------------------------------------------------------------------|----------------------------------------------------------------------------------------------------|---------------------------------------------------------------------------------|--------------|
| START<br>Os                                                                                                    | 10s                                                                                                    | 20s                                                                             | 25.7s        |
| Interaction Segments IVR Queue Connect Hold Connect After Call Work Local Parties sg-clay2_user Workgroups Marketing | WrapupCode<br>AccountCode<br>IsRecorded<br>IsSurveyed<br>MediaServerID<br>IndivID<br>OrgID<br>LineId<br>LastStationId<br>LastStationId<br>LastLocalUserId<br>LastAssignedWorkgroupID<br>FirstAssignedAccSkillSet | 1<br>O<br>SIPLine1<br>SG-CLAY2<br>sg-clay2_user<br>Marketing<br>English         |              |
|                                                                                                    | LastLocalNumber<br>LastLocalName<br>RemotelCUserID<br>RemoteNumberCountry<br>RemoteNumberLoComp1<br>RemoteNumberLoComp2<br>RemoteNumberFmt<br>RemoteNumberCallId                                                 | 8793<br>g-clay2_user LName<br>1<br>317<br>715<br>(317) 715-8491<br>+13177158491 |              |
|                                                                                                    | - Demeksbiens                                                                                                    | Previous Next                                                                   | Print Close  |

The following figure show how Tracker logs a segment with the ACDSkillSet attribute value and timestamp:

| Interaction Details for 3001938096 Inbound Call 2/13/2014 1:55 PM Interactive Intelligence - (317) 715-8491 START |                                                                                                    |                                                                                                    |
|----------------------------------------------------------------------------------------------------|----------------------------------------------------------------------------------------------------|----------------------------------------------------------------------------------------------------|
|                                                                                                    |                                                                                                    | 6° 🔴 · 🖄 🇞 🏅 🔧                                                                                               |
| START<br>Os                                                                                                    |                                                                                                    | 10s 20s 25.7s                                                                                                |
| Interaction Segments UR Queue                                                                                     | Server Time<br>Duration                                                                                                    | 2/13/2014 13:55:04.880<br>00:00:11                                                                           |
| Interactive Intelligence - (317) 715-8491                                                                         |                                                                                                    |                                                                                                    |
| <ul> <li>Workgroups</li> <li>Marketing</li> </ul>                                                                 | Server Time 2/13/2014 13:55:04.880<br>Duration 00:00:11<br>Local Parties<br>Workgroup<br>End Code Queue<br>* Advanced<br>Key Value | Queue                                                                                                    |
|                                                                                                    |                                                                                                    | In                                                                                                    |
|                                                                                                    |                                                                                                    |                                                                                                    |
|                                                                                                    |                                                                                                    |                                                                                                    |
|                                                                                                    | SegmentSequence                                                                                                    |                                                                                                    |
|                                                                                                    | LocalParty                                                                                                    | 11116                                                                                                    |
|                                                                                                    | Queue                                                                                                    |                                                                                                    |
|                                                                                                    | EndCode                                                                                                    | Queue                                                                                                    |
|                                                                                                    | Details                                                                                                    | <pre><details acdskillset="English 2014-02-1318:55:14.5532469" ivrappname="Default Profile"></details></pre> |
|                                                                                                    | ClientUtc                                                                                                    | 20140213T135704.731-05                                                                                       |
|                                                                                                    | SegmentSequence                                                                                                    | 2 0                                                                                                    |
| • •                                                                                                    |                                                                                                    |                                                                                                    |
|                                                                                                    |                                                                                                    | Previous Next Print Close                                                                                    |

The following figure shows the ACDSkillSet for the next segment:

| RT OS                                                             |                            |                                                                                             |     |    |
|-------------------------------------------------------------------|----------------------------|---------------------------------------------------------------------------------------------|-----|----|
|                                                                   |                            | 10s                                                                                         | 20s | 25 |
| teraction<br>Segments<br>IVR<br>Queue<br>Connect                  |                            | ilay2_user<br>rketing                                                                       |     |    |
| Hold<br>Connect<br>After Call Wi<br>Local Parties<br>sg-day2_user | End Code Hol<br>Wrapup wra |                                                                                             |     |    |
| Workgroups<br>Marketing                                           | * Advanced                 |                                                                                             |     | _  |
|                                                                   | Кеу                        | Value                                                                                       |     |    |
|                                                                   | InteractionKey             | 300193809620140213                                                                          |     | ٦. |
|                                                                   | SegmentSequence            | 0                                                                                           |     |    |
| -                                                                 | Duration                   | 3118                                                                                        |     |    |
|                                                                   | LocalParty                 | user queue:sg-clay2_user                                                                    |     |    |
|                                                                   | Queue                      | workgroup queue:Marketing                                                                   |     |    |
|                                                                   | EndCode                    | Hold                                                                                        |     |    |
|                                                                   | Details                    | <details acdskillset="English 2&lt;/td&gt;&lt;td&gt;014-02-13 18:55:14.55 32469"></details> |     |    |
|                                                                   | WrapupCode                 | wrapup1                                                                                     |     |    |
|                                                                   | WrapupSegmentNumb          |                                                                                             |     |    |
|                                                                   | ClientUtc                  | 20140213T135704.735-05                                                                      |     |    |
|                                                                   | SegmentSequence            | 0                                                                                           |     |    |

# **Skill Set Change During an Interaction**

The skill set can change over the life of an interaction. Tracker server provides an audit trail by recording the skill set attribute and the timestamp when the skill set changed.

| eraction Details for 3111       |                    |                                                                                                    |             |
|---------------------------------|--------------------|----------------------------------------------------------------------------------------------------|-------------|
| ctive Intelligence - (317) 715- | 13 4:00 PM<br>8491 |                                                                                                    | 🦳 🔗 🔍 🍢 🗞 🏅 |
|                                 |                    | Transfer                                                                                                    |             |
| RT                              |                    |                                                                                                    |             |
| Os                              | 105                | 20s 30s 40s                                                                                                    | 50s 57.     |
| eraction<br>Segments            |                    |                                                                                                    |             |
| IVR.                            | Queue              |                                                                                                    | 00:00:00    |
| Queue                           |                    |                                                                                                    |             |
| Connect<br>Hold                 | Server Time        | 3/4/2013 16:00:54.035                                                                                                    |             |
| IVR<br>Queue                    | Duration           | 0:00:00                                                                                                    |             |
| Alert<br>Connect                | Local Parties      |                                                                                                    |             |
| Hold                            |                    | Marketing                                                                                                    |             |
| Connect<br>Local Parties        | wongroup           | viarkesing                                                                                                    |             |
| user1<br>user2<br>Workgroups    | End Code           | Net                                                                                                    |             |
| Marketing<br>Support            | Advanced           |                                                                                                    |             |
|                                 |                    |                                                                                                    |             |
|                                 |                    | Value                                                                                                    |             |
|                                 | InteractionKey     | 311173980620130304                                                                                                    |             |
|                                 | SegmentSequence    |                                                                                                    |             |
|                                 | Duration           | 346                                                                                                    |             |
|                                 | LocalParty         |                                                                                                    |             |
|                                 | Queue              | workgroup queue Marketing                                                                                                    |             |
|                                 | EndCode            | Alert                                                                                                    |             |
|                                 | Details            | <details acdskillset="English 2013-03-04 21:00:54.104096"></details>                                                                                                    |             |
|                                 | ClientUtc          | 201303041160244.803-05                                                                                                    |             |
|                                 | SegmentSequence    | U Contraction of the second second seco |             |

Since both AcdSkillSet values were assigned during this segment, the segment displays both skill set values in order. Later segments show only the new skill set value unless the skill set changes again.

| e de local Parties<br>e de local Parties<br>e de local Transfer<br>e de local Transfer<br>e de local | Key     Value       Advanced     Value       Key     Value       Interactionities     3117330020130304                                                                                                    |               |
|----------------------------------------------------------------------------------------------------|----------------------------------------------------------------------------------------------------|---------------|
| d  Server Time 3/4/20131601:07:155 Duration 0:00:07  total Parties Workgroup Markeling  End Code Local Transfer  Advanced  Key Value InteractionKey 31173380620130304 SegmentSequere 0 Duration 7271 LocalParty                                                                                                    | Key     Value       Advanced     Value       Key     Value       Interactionities     3117330020130304                                                                                                    |               |
| d Server Time 8/4/201316:01:07:155<br>Duration 0:00:07<br>d  a<br>Cocal Parties<br>Workgroup Marketing<br>End Code Local Transfer<br>Advanced<br>Key Value<br>Interactionsky 31:173805:01:9304<br>Signa 2721<br>LocalParty - 7271<br>LocalParty - 7271<br>LocalPart                                                                                           | kever Time<br>200007     3//2013 16:01:07:155<br>00:0007       buration     00:007       boar Farties<br>Workgroup     Marketing       buration     0.0007       buration     0.0007                                                                                      | 10s           |
| t Local Parties Subjection Indiana Collection Indiana Subjection Indiana Subjection Indiana Subjection Indiana Subjection Indiana Subjection Indiana Subjection Indiana Subjection Subjection Subjecti                                                                                                    | bunkin         00:00:7           coal Parties         Marketing           Marketing         Marketing           coal Transfer         Loal Transfer           Advanced         Value           Interstormer         8117338060103034           Segment Seguence         0 | IVR           |
| Duration         00:00:07           Local Parties         Workgroup           Workgroup         Marketing           End Code         Local Transfer           Advanced         InteractionKey           Signemitisequeration         03:04           Duration         7271           LocalParties         LocalParties                                                                                                    | bunkin         00:00:7           coal Parties         Marketing           Marketing         Marketing           coal Transfer         Loal Transfer           Advanced         Value           Interstormer         8117338060103034           Segment Seguence         0 | Server Time   |
| Workgroup         Marketing           End Code         Local Transfer           Advanced         InteractionKey           InteractionKey         311173830620180304           SegmentSequence         0           Duration         2271           LocalParty         LocalParty                                                                                                    | Workgroup         Marketing           End Code         Local Transfer           Advanced         Value           Interaction (Key         9111735000130304           Segment/Sequence         0                                                                           |               |
| End Code Local Transfer                                                                                                    | End Code         Local Transfer           Advanced         Value           Interaction/Key         \$1117330050130304           Sigment/Sequence         0                                                                                                    | Local Parties |
| Advanced     Key Value     InteractionKey 31117380000180304     SegmentSequence 0     Duration 2271     LocalPerty                                                                                                    | Advanced           Key         Value           Interaction/Key         31117380020130304           Sigment/Sequence         0                                                                                                    | Workgroup     |
| Key         Value           InteractionKey         31173380520130304           SigmentSequence         0           Duration         7271           LocalParty                                                                                                    | Key         Value           Interaction(kg         31117380050130304           Sigment/Sequence         0                                                                                                    | End Code      |
| InteractionKey         311173380620130304           Sagment/Sequence         0           Duration         7271           LocaParty                                                                                                    | InteractionKey 311173380620130304<br>SegmentSequence 0                                                                                                    | Advanced      |
| SegmentSequence 0<br>Duration 7271<br>LocalParty                                                                                                    | SegmentSequence 0                                                                                                    | Key           |
| Durabion 7221<br>LocalParty                                                                                                    |                                                                                                    |               |
| LocalParty                                                                                                    |                                                                                                    |               |
|                                                                                                    |                                                                                                    |               |
| Cueue workgroup queue: Marketing                                                                                                    |                                                                                                    |               |
|                                                                                                    |                                                                                                    |               |
| EndCode LocalTransfer                                                                                                    |                                                                                                    |               |
| Details <pre><pre>cytealsUNR AppNames'GermanSupport*ADDSIIISet=*English 2013/03/04 21:00:54.104096.German 2013/03/04 21:01:13.4182859'TransferringUser=*GermanSupport* TransferringUser</pre></pre>                                                                                                    |                                                                                                    |               |

#### **Related Topics**

InteractionSummary Table

# InteractionSummary Table

The following information is a copy of the "InteractionSummary Table" in "Appendix E: Interaction Tables" of the *PureConnect Data Dictionary*. It is included here for convenience.

This table summarizes key attributes of the interaction. In general, only one row for an interaction will be logged here. If the interaction is persisted and recreated with the same InteractionIDKey, the system increments sequence numbers in two rows. This is the table which replaces the legacy Calldetail table. It has all the columns used in the Calldetail table plus some new columns to track additional attributes. Here is the mapping between Interaction Summary and Calldetail view.

| Column Name      | Туре     | Null | Default | Description                                                                                                    | CallDetail view |
|------------------|----------|------|---------|----------------------------------------------------------------------------------------------------|-----------------|
| InteractionIDKey | Char(18) | No   |         | Interaction Key                                                                                                    | CallId          |
| SiteID           | Integer  | No   | -1      | SiteID of the<br>Interaction where it<br>disconnected.                                                               | SiteID          |
| SeqNo            | TinyInt  | No   | 0       | SeqNo is only used<br>when the<br>interaction is<br>persisted and<br>recreated with the<br>same<br>InteractionIDKey. | Not Included    |
| InteractionID    | bigint   | No   |         | CallID/Interaction<br>ID of the                                                                                      | Not Included    |

|                  |                              |      | interaction. This is<br>displayed in the CIC<br>client.                                                                                                    |                 |
|------------------|------------------------------|------|----------------------------------------------------------------------------------------------------|-----------------|
| StartDateTimeUTC | DateTime2(3)<br>Timestamp(3) | No   | StartDateTime<br>(UTC) for the<br>Interaction ID                                                                                                    | Not Included    |
| StartDTOffset    | Integer                      | No   | Offset to Server<br>local time [in<br>seconds] for the<br>UTC StartDateTime                                                                                                    | Not Included    |
| Direction        | tinyint                      | No   | Interaction<br>Direction:<br>1-inbound,<br>2-Outbound,<br>3-Intercom,<br>4 -Intercom<br>Outbound,<br>5-Intercom<br>Inbound,<br>0-Unknown                                                         | CallDirection   |
| ConnectionType   | tinyint                      | No   | Unknown(0),<br>External(1),<br>Intercom(2),                                                                                                    | CallType        |
| MediaType        | tinyint                      | No   | Unknown(255),<br>calls(0), chat(1),<br>SMS(2),<br>GenericObject(4),<br>Email(5),<br>Callback(6),<br>InstantQuestion(7),<br>WebCollabration(8),<br>MonitorObject(11),<br>Fax(21),<br>WorkItem(22) | InteractionType |
| RemoteID         | nVarchar(50)                 | NULL | Remote ID                                                                                                    | RemoteNumber    |
| DNIS_LocalID     | nVarchar(50)                 | NULL | Number dialed                                                                                                    | DNIS            |
| tDialing         | Integer                      | NULL | How long interaction is in                                                                                                    | tDialing        |

InteractionSummary Table

dialing state

| tIVRWait   | Integer     | NULL | Total IVR Time for the interaction                                                                                                    | tIVRWait                                                            |
|------------|-------------|------|----------------------------------------------------------------------------------------------------|---------------------------------------------------------------------|
| tQueueWait | Integer     | NULL | Total time the<br>interactions waited<br>in one or more<br>Queues                                                                                                    | tQueueWait                                                          |
| tAlert     | Integer     | NULL | Total time the<br>interaction alerted<br>a different<br>user/station                                                                                                    | tAlert                                                              |
| tConnected | Numeric(19) | NULL | Total connected<br>time for an<br>Interaction. If the<br>same interaction is<br>handled by multiple<br>agents, this is the<br>sum of all talk time.                                                           | CAST(ROUND(I.tConnected<br>0) as INTEGER) as<br>CallDurationSeconds |
|            |             |      | Captures the<br>duration of how<br>long the interaction<br>is in the connected<br>state with two<br>participants. The<br>participants can be<br>a remote person,<br>local CIC User, or<br>standalone station. |                                                                     |
| tHeld      | Numeric(19) | NULL | Total held time for<br>the interaction. If<br>the interaction<br>transition to held<br>state is by multiple<br>agents, this value<br>includes all held<br>durations.                                          | CAST(ROUND(I.tHeld/1000<br>INTEGER) as HoldDurations                |
|            |             |      | Captures the<br>duration of how<br>long the interaction<br>is in a held state.                                                                                                    |                                                                     |

| tSuspend    | Numeric(19) | NULL | Not currently<br>supported, for use<br>in a future CIC<br>release.                                                                                                    | tSuspend     |
|-------------|-------------|------|----------------------------------------------------------------------------------------------------|--------------|
| tConference | Numeric(19) | NULL | Total time the<br>interaction actively<br>participated in a<br>conference                                                                                                    | tConference  |
| tExternal   | Numeric(19) | NULL | Total time the<br>interaction was<br>connected after an<br>external transfer                                                                                                    | tExternal    |
| tACW        | Integer     | NULL | Total wrap up time for the interaction                                                                                                    | tACW         |
| tSecuredIVR | Numeric(19) | NULL | Total duration of<br>the secured session<br>for the particular<br>interaction id. For<br>example, if the<br>interaction went to<br>multiple sessions of<br>secured session,<br>this column will<br>accumulate all the<br>individual sessions<br>and log the total<br>duration. | Not Included |
| nIVR        | Small Int   | NULL | Number of times<br>the interaction<br>entered any IVR, as<br>determined by call<br>attribute set by<br>Interaction<br>Attendant or a<br>handler.                                                                                                    | nIVR         |
| nQueueWait  | Small Int   | NULL | Number of times<br>the interaction<br>waited in any ACD<br>queue, even the<br>same queue                                                                                                    | nQueueWait   |

InteractionSummary Table

multiple times.

| nTalk           | Small Int | NULL | Number of times<br>this interaction was<br>actively connected<br>to any agent, even<br>the same agent<br>multiple times.                                                    | nTalk           |
|-----------------|-----------|------|----------------------------------------------------------------------------------------------------|-----------------|
| nConference     | Small Int | NULL | Number of times<br>this interaction was<br>actively connected<br>to any conference,<br>even the same<br>conference multiple<br>times.                                       | nConference     |
| nHeld           | Small Int | NULL | Number of times<br>the interaction was<br>in held state after<br>connected                                                                                                  | nHeld           |
| nTransfer       | Small Int | NULL | Number of times<br>the interaction was<br>transferred                                                                                                    | nTransfer       |
| nExternal       | Small Int | NULL | Number of times<br>the interaction was<br>transferred<br>externally                                                                                                    | nExternal       |
| nSecuredIVR     | Small Int | NULL | Number of times<br>the call went to<br>secured session<br>during its entire life.                                                                                           | Not Included    |
| Disposition     | Small Int | No O | The values that get<br>logged are 0 to 7.<br>For details, see <u>How</u><br><u>interactions are</u><br><u>dispositioned using</u><br><u>segment detail</u><br><u>data</u> . | Not Included    |
| DispositionCode | Small Int | NULL | This is how the<br>Telephony Services                                                                                                    | DispositionCode |

|               |               |             | (TS) server<br>dispositioned the<br>interaction.                                                                                                    |              |
|---------------|---------------|-------------|----------------------------------------------------------------------------------------------------|--------------|
| WrapUpCode    | nVarchar(200) | NULL        | Not used in the<br>current CIC release.<br>Exists for legacy<br>reasons.                                                                                                    | WrapUpCode   |
| AccountCode   | nVarchar(50)  | NULL        | Account code tied to the Interaction                                                                                                    | AccountCode  |
| IsRecorded    | Bit           | NOT<br>NULL | 0 or 1. It is set if the<br>interaction is<br>recorded. It is set if<br>at least one leg of<br>this interaction is<br>recorded.                                                         | Not Included |
|               |               |             | For example, this<br>value is set if an<br>interaction is<br>recorded then<br>transferred blind to<br>the second agent<br>and not recorded<br>for the second leg<br>of the interaction. |              |
| IsSurveyed    | Bit           | NOT<br>NULL | 0 or 1. If the interaction is surveyed, it is set                                                                                                    | Not Included |
| MediaServerID | nVarchar(200) | NULL        | The Media Server<br>that handles the<br>interaction audio.                                                                                                    | Not Included |
| IndivID       | Char(22)      | NULL        | The remote Party<br>IndivID if resolved<br>by Tracker. This<br>value is NULL if not<br>resolved                                                                                         | Not Included |
| OrgID         | Char(22)      | NULL        | Remote Party's<br>OrgID if it is<br>resolved by Tracker.<br>This value is NULL if                                                                                                    | Not Included |

InteractionSummary Table

not resolved.

| LineID                      | nvarchar(50)  | NULL | The line interaction received                                                                                                    | LineID              |
|-----------------------------|---------------|------|----------------------------------------------------------------------------------------------------|---------------------|
| LastStationID               | nvarchar(50)  | NULL | The last connected station to the interaction                                                                                                    | StationID           |
| LastLocalUserID             | nvarchar(50)  | NULL | Local User ID<br>associated with the<br>last connected<br>interaction                                                                                                    | LocalUserID         |
| Last Assigned Work group ID | nvarchar(100) | NULL | The last routed<br>workgroup for that<br>interaction                                                                                                    | AssignedWorkGroup   |
| LastLocalNumber             | varchar(200)  | NULL | Local number<br>associated with the<br>last connected user,<br>for an email it is<br>mailbox ID, for chat<br>it is the user's<br>display name or<br>arbitrary name<br>given by the chat<br>initiator. | LocalNumber         |
| LastLocalName               | nvarchar(50)  | NULL | LocalName<br>associated with the<br>last connected user                                                                                                    | LocalName           |
| Remotel CUser ID            | nvarchar(50)  | NULL | The respondent's<br>CIC User ID, will be<br>populated only for<br>Intercom<br>interaction                                                                                                    | Not Included        |
| RemoteNumberCountry         | smallint      | NULL | The country code<br>associated with the<br>remote number                                                                                                    | RemoteNumberCountry |
| RemoteNumberLoComp1         | varchar(10)   | NULL | Lower component<br>of the remote<br>number                                                                                                    | RemoteNumberLoComp1 |

| RemoteNumberLoComp2      | varchar(10)                  | NULL        |                | Lower component<br>of the remote<br>number                                    | RemoteNumberLoComp2                                                  |
|--------------------------|------------------------------|-------------|----------------|-------------------------------------------------------------------------------|----------------------------------------------------------------------|
| RemoteNumberFmt          | varchar(50)                  | NULL        |                | Remote number<br>format                                                       | RemoteNumberFmt                                                      |
| RemoteNumberCallId       | varchar(50)                  | NULL        |                | CallID of the remote number                                                   | RemoteNumberCallId                                                   |
| RemoteName               | nvarchar(50)                 | NULL        |                | Remote Name                                                                   | RemoteName                                                           |
| InitiatedDateTime        | datetime2(3)<br>TIMESTAMP(3) | NOT<br>NULL |                | Interaction Initiated<br>date and time with<br>millisecond<br>granularity     | InitiatedDate                                                        |
| ConnectedDateTime        | datetime2(3)<br>TIMESTAMP(3) | NOT<br>NULL | 1970-<br>01-01 | Interaction<br>connected date and<br>time with<br>millisecond<br>granularity  | ConnectedDate                                                        |
| TerminatedDateTime       | datetime2(3)<br>TIMESTAMP(3) | NOT<br>NULL | 1970-<br>01-01 | Interaction<br>Terminated date<br>and time with<br>millisecond<br>granularity | TerminatedDate                                                       |
| LineDuration             | Numeric(19)                  | NULL        |                | Duration of the line in milliseconds                                          | CAST(ROUND(I.LineDuratio<br>0) as INTEGER) as<br>LineDurationSeconds |
| CallEventLog             | nvarchar(2000                | NOT<br>NULL |                | Call Event log                                                                | CallEventLog                                                         |
| PurposeCode              | int                          | NULL        | 0              | Purpose code set for the interaction                                          | PurposeCode                                                          |
| CallNote                 | nvarchar(1024)               | NULL        |                | Text description related to call                                              | Not Included                                                         |
| FirstAssignedAcdSkillSet | nvarchar(100)                | NULL        |                | First ACD Skillset value assigned to an interaction                           | Not Included                                                         |

| tPark | Numeric(19) | NULL | Total parked time<br>for the interaction.<br>If multiple agents<br>transition the<br>interaction to a<br>parked state, this<br>value includes all<br>parked durations. | CAST(ROUND(I.tPark/1000.<br>INTEGER) as ParkDurationS |
|-------|-------------|------|----------------------------------------------------------------------------------------------------|-------------------------------------------------------|
|       |             |      | Captures the<br>duration of how<br>long the interaction<br>is in a parked state.                                                                                       |                                                       |
| nPark | Small Int   | NULL | Number of times<br>the interaction was<br>in a parked state.                                                                                                    | nParked                                               |

# **INDEXES**

Primary Key : InteractionIDKey , SiteID, SeqNo

Clustered Index : InitiatedDateTime, SiteID

Additional Indexes : StartDateTimeUTC and LastLocalUserID

# **Copying Tracker information to the Clipboard**

There are three ways to copy Tracker information from an Interaction Details view to the clipboard:

1. From the search results, select a single row and right-click to open the context menu: **Copy Interaction ID, Copy Row**, and **Copy Row(s) as CSV**.

| Timezone:                                                                                                    | (UTC-05:00) India                                                                                                    | ana (East)                                                        |                                                | ٠                                                                         | Media Type:                                                                | Any                                                                                                    |                                                                                                  |                                          |
|----------------------------------------------------------------------------------------------------|----------------------------------------------------------------------------------------------------|-------------------------------------------------------------------|------------------------------------------------|---------------------------------------------------------------------------|----------------------------------------------------------------------------|----------------------------------------------------------------------------------------------------|--------------------------------------------------------------------------------------------------|------------------------------------------|
| From:                                                                                                    | 12/30/2012                                                                                                    | 15 12                                                             | :00 :00 AM                                     | ۲                                                                         | To:                                                                        | 1/7/2014                                                                                                    | 5 12:00 :00                                                                                      | AM 🌲                                     |
| Advanced                                                                                                    |                                                                                                    |                                                                   |                                                |                                                                           |                                                                            |                                                                                                    |                                                                                                  |                                          |
|                                                                                                    | at 10 1930 - 19                                                                                                    |                                                                   | - 187 - 1878 - 24                              |                                                                           |                                                                            |                                                                                                    |                                                                                                  |                                          |
| Search                                                                                                    | Maximum Rows:                                                                                                    | 50 ·                                                              | Displaying 7                                   | of 7 results                                                              |                                                                            |                                                                                                    |                                                                                                  |                                          |
|                                                                                                    |                                                                                                    |                                                                   |                                                |                                                                           | · · ·                                                                      |                                                                                                    |                                                                                                  |                                          |
|                                                                                                    | le le                                                                                                    |                                                                   |                                                |                                                                           |                                                                            |                                                                                                    |                                                                                                  |                                          |
|                                                                                                    | 1                                                                                                    | × <u> </u>                                                        |                                                |                                                                           |                                                                            |                                                                                                    |                                                                                                  |                                          |
|                                                                                                    | 15                                                                                                    | ~ <u> </u>                                                        |                                                |                                                                           |                                                                            |                                                                                                    |                                                                                                  | r                                        |
| Interaction ID                                                                                                 | 13                                                                                                    | Direction                                                         | Media Type                                     | Remote Ac                                                                 |                                                                            | Remote Party                                                                                                | Last IC User                                                                                     | DNIS                                     |
| the second of the second second second second second second second second second second second second second s | 13                                                                                                    |                                                                   | Media Type<br>Call                             | Remote Ac<br>+1317957                                                     | ldress<br>1051                                                             | Remote Party<br>claysu5bft2_user -                                                                          | Last IC User                                                                                     | DNIS<br>sip:cla                          |
| 1111000008<br>1111001001                                                                                       | Time<br>1/6/2014 11:48:24 AM<br>1/6/2014 11:47:05 AM                                                                                                    | Direction<br>Inbound<br>Outbound                                  | Call<br>Email                                  | Remote Ad<br>+1317957<br>claysu5bft                                       | ldress<br>1051<br>2_user@dev2000.com                                       | claysu5bft2_user -<br>claysu5bft2_user                                                                      | claysu5bft2_user                                                                                 |                                          |
| 1111000008<br>1111001001<br>1111001000                                                                         | Time<br>1/6/2014 11:48:24 AM<br>1/6/2014 11:45:25 AM<br>1/6/2014 11:46:32 AM                                                                                             | Direction<br>Inbound<br>Outbound<br>Inbound                       | Call<br>Email<br>Email                         | Remote Ac<br>+1317957<br>claysu5bft<br>claysu5bft                         | ldress<br>1051<br>2_user@dev2000.com<br>2_user@dev2000.com                 | claysu5bft2_user -<br>claysu5bft2_user<br>claysu5bft2_user                                                  |                                                                                                  | sip:cla;                                 |
| 1111000008<br>1111001001<br>1111001000<br>1111000006                                                           | Time<br>1/6/2014 11:48:24 AM<br>1/6/2014 11:47:05 AM<br>1/6/2014 11:46:32 AM<br>1/6/2014 11:44:03 AM                                                                     | Direction<br>Inbound<br>Outbound<br>Inbound<br>Inbound            | Call<br>Email<br>Email<br>Call                 | Remote Ad<br>+1317957<br>claysu5bft<br>claysu5bft<br>+1317957             | ldress<br>1051<br>2_user@dev2000.com<br>2_user@dev2000.com<br>1051         | claysu5bft2_user -<br>claysu5bft2_user<br>claysu5bft2_user<br>Lapsley, Jeff                                 | claysu5bft2_user<br>claysu5bft2_user                                                             | sip:cla<br>sip:710                       |
| 1111000008<br>1111001001<br>1111001000<br>1111000006<br>1111000004                                             | Time<br>1/6/2014 11:48:24 AM<br>1/6/2014 11:47:05 AM<br>1/6/2014 11:46:32 AM<br>1/6/2014 11:44:03 AM<br>1/6/2014 11:42:07 AM                                             | Direction<br>Inbound<br>Outbound<br>Inbound<br>Inbound            | Call<br>Email<br>Email<br>Call<br>Call         | Remote Ad<br>+1317957<br>claysu5bft<br>claysu5bft<br>+1317957<br>+1317957 | ldress<br>1051<br>2_user@dev2000.com<br>2_user@dev2000.com<br>1051<br>1051 | claysu5bft2_user<br>claysu5bft2_user<br>claysu5bft2_user<br>Lapsley, Jeff<br>Lapsley, Jeff                  | claysu5bft2_user<br>claysu5bft2_user<br>claysu5bft2_user                                         | sip:clay<br>sip:710<br>sip:710           |
| 1111000008<br>1111001001<br>1111001000<br>1111000006<br>1111000004<br>1111000002                               | Time<br>1/6/2014 11:48:24 AM<br>1/6/2014 11:48:25 AM<br>1/6/2014 11:46:32 AM<br>1/6/2014 11:46:32 AM<br>1/6/2014 11:40:38 AM                                             | Direction<br>Inbound<br>Outbound<br>Inbound<br>Inbound<br>Inbound | Call<br>Email<br>Email<br>Call<br>Call<br>Call | Remote Ac<br>+1317957<br>claysu5bft<br>+1317957<br>+1317957<br>+1317957   | dress<br>1051<br>2_user@dev2000.com<br>1051<br>1051<br>1051                | claysu5bft2_user<br>claysu5bft2_user<br>claysu5bft2_user<br>Lapsley, Jeff<br>Lapsley, Jeff<br>Lapsley, Jeff | claysu5bft2_user<br>claysu5bft2_user<br>claysu5bft2_user<br>claysu5bft2_user<br>claysu5bft2_user | sip:cla<br>sip:710<br>sip:710<br>sip:100 |
| 1111000008<br>1111001001<br>1111001000<br>1111000006<br>1111000004<br>1111000002<br>1111000002                 | Time<br>1/6/2014 11:48:24 AM<br>1/6/2014 11:47:05 AM<br>1/6/2014 11:46:32 AM<br>1/6/2014 11:46:33 AM<br>1/6/2014 11:40:38 AM<br>1/6/2014 11:40:38 AM                     | Direction<br>Inbound<br>Outbound<br>Inbound<br>Inbound            | Call<br>Email<br>Email<br>Call<br>Call         | Remote Ad<br>+1317957<br>claysu5bft<br>claysu5bft<br>+1317957<br>+1317957 | dress<br>1051<br>2_user@dev2000.com<br>1051<br>1051<br>1051                | claysu5bft2_user<br>claysu5bft2_user<br>claysu5bft2_user<br>Lapsley, Jeff<br>Lapsley, Jeff                  | claysu5bft2_user<br>claysu5bft2_user<br>claysu5bft2_user                                         | sip:cla<br>sip:710<br>sip:710<br>sip:100 |
| 1111000008<br>1111001001<br>1111001000<br>1111000006<br>1111000004<br>1111000002<br>11110<br>Copy              | Time<br>1/6/2014 11:48:24 AM<br>1/6/2014 11:47:05 AM<br>1/6/2014 11:46:32 AM<br>1/6/2014 11:46:32 AM<br>1/6/2014 11:40:38 AM<br>1/6/2014 11:40:38 AM<br>/ Interaction ID | Direction<br>Inbound<br>Outbound<br>Inbound<br>Inbound<br>Inbound | Call<br>Email<br>Email<br>Call<br>Call<br>Call | Remote Ac<br>+1317957<br>claysu5bft<br>+1317957<br>+1317957<br>+1317957   | dress<br>1051<br>2_user@dev2000.com<br>1051<br>1051<br>1051                | claysu5bft2_user<br>claysu5bft2_user<br>claysu5bft2_user<br>Lapsley, Jeff<br>Lapsley, Jeff<br>Lapsley, Jeff | claysu5bft2_user<br>claysu5bft2_user<br>claysu5bft2_user<br>claysu5bft2_user<br>claysu5bft2_user | sip:cla<br>sip:710<br>sip:710<br>sip:100 |
| Interaction ID<br>1111000008<br>1111001001<br>1111001000<br>1111000004<br>1111000002<br>1111000002             | Time<br>1/6/2014 11:48:24 AM<br>1/6/2014 11:47:05 AM<br>1/6/2014 11:46:32 AM<br>1/6/2014 11:46:33 AM<br>1/6/2014 11:40:38 AM<br>1/6/2014 11:40:38 AM                     | Direction<br>Inbound<br>Outbound<br>Inbound<br>Inbound<br>Inbound | Call<br>Email<br>Email<br>Call<br>Call<br>Call | Remote Ac<br>+1317957<br>claysu5bft<br>+1317957<br>+1317957<br>+1317957   | dress<br>1051<br>2_user@dev2000.com<br>1051<br>1051<br>1051                | claysu5bft2_user<br>claysu5bft2_user<br>claysu5bft2_user<br>Lapsley, Jeff<br>Lapsley, Jeff<br>Lapsley, Jeff | claysu5bft2_user<br>claysu5bft2_user<br>claysu5bft2_user<br>claysu5bft2_user<br>claysu5bft2_user | sip:c<br>sip:7<br>sip:7<br>sip:1         |
| 1111000008<br>1111001001<br>1111001000<br>1111000006<br>1111000004<br>1111000002<br>1111000002                 | Time<br>1/6/2014 11:48:24 AM<br>1/6/2014 11:47:05 AM<br>1/6/2014 11:46:32 AM<br>1/6/2014 11:46:33 AM<br>1/6/2014 11:40:38 AM<br>1/6/2014 11:40:38 AM                     | Direction<br>Inbound<br>Outbound<br>Inbound<br>Inbound<br>Inbound | Call<br>Email<br>Email<br>Call<br>Call<br>Call | Remote Ac<br>+1317957<br>claysu5bft<br>+1317957<br>+1317957<br>+1317957   | dress<br>1051<br>2_user@dev2000.com<br>1051<br>1051<br>1051                | claysu5bft2_user<br>claysu5bft2_user<br>claysu5bft2_user<br>Lapsley, Jeff<br>Lapsley, Jeff<br>Lapsley, Jeff | claysu5bft2_user<br>claysu5bft2_user<br>claysu5bft2_user<br>claysu5bft2_user<br>claysu5bft2_user | sip:d<br>sip:7<br>sip:7<br>sip:10        |
| 1111000008<br>1111001001<br>1111001000<br>1111000006<br>1111000002<br>1111000002<br>1111000002<br>Copy         | Time<br>1/6/2014 11:48:24 AM<br>1/6/2014 11:47:05 AM<br>1/6/2014 11:46:32 AM<br>1/6/2014 11:46:33 AM<br>1/6/2014 11:40:38 AM<br>1/6/2014 11:40:38 AM                     | Direction<br>Inbound<br>Outbound<br>Inbound<br>Inbound<br>Inbound | Call<br>Email<br>Email<br>Call<br>Call<br>Call | Remote Ac<br>+1317957<br>claysu5bft<br>+1317957<br>+1317957<br>+1317957   | dress<br>1051<br>2_user@dev2000.com<br>1051<br>1051<br>1051                | claysu5bft2_user<br>claysu5bft2_user<br>claysu5bft2_user<br>Lapsley, Jeff<br>Lapsley, Jeff<br>Lapsley, Jeff | claysu5bft2_user<br>claysu5bft2_user<br>claysu5bft2_user<br>claysu5bft2_user<br>claysu5bft2_user | sip:cla<br>sip:710<br>sip:710<br>sip:10  |

#### **Copy Interaction ID**

Copies the ID of the selected interaction to the clipboard. For example:

1111000000

#### **Copy Row**

Copies data from each column to the clipboard. For example:

```
Interaction ID: 1111000000
Time: 1/6/2014 11:38:25 AM
Direction: Inbound
Media Type: Call
Remote Address: +13179571051
Remote Party: Lapsley, Jeff
Last IC User: claysu5bft2_user
DNIS: sip:3@claysu5bft2:5060
Last Workgroup: Marketing
Connected Duration: 00:00:03
Line Duration: 00:00:49
```

#### Copy Row(s) as CSV

Copies data from each column to the clipboard as a series of comma separated values. The first paragraph contains the column heading names. The second paragraph contains the values for each column. For example:

Interaction ID, Time, Direction, Media Type, Remote Address, Remote Party, Last IC User, DNIS, Last Workgroup, Connected Duration, Line Duration

1111000000, 1/6/2014 11:38:25 AM, Inbound, Call, +13179571051, Lapsley, Jeff, claysu5bft2\_user, sip:3@claysu5bft2:5060, Marketing, 00:00:03, 00:00:492.

2. From the search results, highlight multiple rows and right-click to open the context menu with one option **Copy Row(s) as CSV**.

| Interaction ID | Time                 | Direction | Media Type | Remote Address               | Remote Party       | Last IC User          | DNIS     |
|----------------|----------------------|-----------|------------|------------------------------|--------------------|-----------------------|----------|
| 1111000008     | 1/6/2014 11:48:24 AM | Inbound   | Cal        | +13179571051                 | claysu5bft2 user - | And asses             | sip:clay |
| 1111001001     | 1/6/2014 11:47:05 AM | Outbound  | Email      | claysu5bft2_user@dev2000.com | claysu5bft2_user   | claysu5bft2_user      |          |
| 1111001000     | 1/6/2014 11:46:32 AM | Inbound   | Email      | claysu5bft2_user@dev2000.com | claysu5bft2_user   | claysu5bft2_user      |          |
| 1111000006     | 1/6/2014 11:44:03 AM | Inbound   | Call       | +13179571051                 | Lapsley, Jeff      | 1998 - 1997 - Televis | sip:710  |
| 1111000004     | 1/6/2014 11:42:07 AM | Inbound   | Call       | +13179571051                 | Lapsley, Jeff      | claysu5bft2_user      | sip:710  |
| 1111000002     | 1/6/2014 11:40:38 AM | Inbound   | Call       | +13179571051                 | Lapsley, Jeff      | claysuSbft2 user      | sip:101  |
| 1111000000     | 1/2/2014 11.20-35 AM | Inbound   | Call       | +13179571051                 | Lapsley, Jeff      | daysu5bft2_user       | sip:3@   |
| Copy           | Row(s) as CSV        |           |            |                              |                    |                       |          |

#### Copy Row(s) as CSV

Copies data from each column to the clipboard as a series of comma separated values. The first paragraph contains the column heading names. Each following paragraph contains the values for each column. For example:

Interaction ID, Time, Direction, Media Type, Remote Address, Remote Party, Last IC User, DNIS, Last Workgroup, Connected Duration, Line Duration

1111000000, 1/6/2014 11:38:25 AM, Inbound, Call, +13179571051, Lapsley, Jeff, claysu5bft2\_user, sip:3@claysu5bft2:5060, Marketing, 00:00:03, 00:00:49

1111000002, 1/6/2014 11:40:38 AM, Inbound, Call, +13179571051, Lapsley, Jeff, claysu5bft2\_user, sip:101@claysu5bft2:5060, Sales, 00:00:22, 00:01:01

3. From the search results, double-click a row to open the **Interaction Details** dialog. From the right side summary panel you can copy a single field or all fields in any one section. Move the cursor over the summary panel and right-click to open the context menu: **Copy [name of field]** and **Copy Section**.

| Inbound Call 1/6/2014<br>apoley, 3eff - (317) 957-1051                                                                    | 11:38 AM                                                  | S 🖉 🖉 🖓 🐔 🗧                                                                                     | •        |
|----------------------------------------------------------------------------------------------------|-----------------------------------------------------------|-------------------------------------------------------------------------------------------------|----------|
|                                                                                                    | x 20%                                                     | 1                                                                                               | 13<br>13 |
| E Interaction<br>E Segments<br>System<br>Queue                                                                            | Interactio                                                | n Summary                                                                                       | i        |
| III Connect<br>III Hold<br>III Messaging<br>IIII Local Parties<br>claysuBht2_user<br>IIIIIIIIIIIIIIIIIIIIIIIIIIIIIIIIIIII | Interaction ID<br>Type<br>Duration<br>Time<br>Disposition | 1111000<br>Call Copy Interaction 10<br>Copy Section<br>00:00:49<br>1/6/2014 11:38 AM<br>Unknown |          |
|                                                                                                    | Direction<br>Remote Address<br>DNIS                       | Inbound<br>+1:3179571051<br>sp:38/clays.65df.2:5060                                             |          |
|                                                                                                    | Recorded                                                  | No<br>No                                                                                        | -        |
|                                                                                                    | Remote Party                                              | Lapsley, Jeff                                                                                   |          |
|                                                                                                    | Local Parties                                             | clays/5bft2_user                                                                                |          |

#### Copy [name of field]

Copies the value of the field below the cursor. For example, if you right-click Interaction ID and select **Copy 'Interaction ID'**, the system copies the Interaction ID value 1111000000 to the clipboard.

#### **Copy Section**

Copies all fields in the section to the clipboard. For example, if you right-click in the Interaction ID section and select **Copy Section**, the system copies the following information to the clipboard:

```
Interaction ID: 1111000000
Type: Call
Duration: 00:00:49
Time: 1/6/2014 11:38 AM
Disposition: Unknown
```

# **Copyright and Trademark Information**

Interactive Intelligence, Interactive Intelligence Customer Interaction Center, Interaction Administrator, Interaction Attendant, Interaction Client, Interaction Designer, Interaction Tracker, Interaction Recorder, Interaction Mobile Office, Interaction Center Platform, Interaction Monitor, Interaction Optimizer, and the "Spirograph" logo design are registered trademarks of Genesys Telecommunications Laboratories, Inc. Customer Interaction Center, EIC, Interaction Fax Viewer, Interaction Server, ION, Interaction Voicemail Player, Interactive Update, Interaction Supervisor, Interaction Migrator, and Interaction Screen Recorder are trademarks of Genesys Telecommunications Laboratories, Inc. The foregoing products are ©1997-2017 Genesys Telecommunications Laboratories, Inc. All rights reserved.

Interaction Dialer and Interaction Scripter are registered trademarks of Genesys Telecommunications Laboratories, Inc. The foregoing products are ©2000-2017 Genesys Telecommunications Laboratories, Inc. All rights reserved.

Messaging Interaction Center and MIC are trademarks of Genesys Telecommunications Laboratories, Inc. The foregoing products are ©2001-2017 Genesys Telecommunications Laboratories, Inc. All rights reserved.

Interaction Director is a registered trademark of Genesys Telecommunications Laboratories, Inc. *e-FAQ Knowledge Manager* and Interaction Marquee are trademarks of Genesys Telecommunications Laboratories, Inc. The foregoing products are ©2002-2017 Genesys Telecommunications Laboratories, Inc. All rights reserved.

Interaction Conference is a trademark of Genesys Telecommunications Laboratories, Inc. The foregoing products are ©2004-2017 Genesys Telecommunications Laboratories, Inc. All rights reserved.

Interaction SIP Proxy and Interaction EasyScripter are trademarks of Genesys Telecommunications Laboratories, Inc. The foregoing products are ©2005-2017 Genesys Telecommunications Laboratories, Inc. All rights reserved.

Interaction Gateway is a registered trademark of Genesys Telecommunications Laboratories, Inc. Interaction Media Server is a trademark of Genesys Telecommunications Laboratories, Inc. All rights reserved.

Interaction Desktop is a trademark of Genesys Telecommunications Laboratories, Inc. The foregoing products are ©2007-2017 Genesys Telecommunications Laboratories, Inc. All rights reserved.

Interaction Process Automation, Deliberately Innovative, Interaction Feedback, and Interaction SIP Station are registered trademarks of Genesys Telecommunications Laboratories, Inc. The foregoing products are ©2009-2017 Genesys Telecommunications Laboratories, Inc. All rights reserved.

Interaction Analyzer is a registered trademark of Genesys Telecommunications Laboratories, Inc. Interaction Web Portal and IPA are trademarks of Genesys Telecommunications Laboratories, Inc. The foregoing products are ©2010-2017 Genesys Telecommunications Laboratories, Inc. All rights reserved.

Spotability is a trademark of Genesys Telecommunications Laboratories, Inc. ©2011-2017. All rights reserved.

Interaction Edge, CaaS Quick Spin, Interactive Intelligence Marketplace, Interaction SIP Bridge, and Interaction Mobilizer are registered trademarks of Genesys Telecommunications Laboratories, Inc. Interactive Intelligence Communications as a Service<sup>554</sup> and Interactive Intelligence CaaS<sup>554</sup> are trademarks or service marks of Genesys Telecommunications Laboratories, Inc. The foregoing products are ©2012-2017 Genesys Telecommunications Laboratories, Inc. All rights reserved.

Interaction Speech Recognition and Interaction Quality Manager are registered trademarks of Genesys Telecommunications Laboratories, Inc. Bay Bridge Decisions and Interaction Script Builder are trademarks of Genesys Telecommunications Laboratories, Inc. The foregoing products are ©2013-2017 Genesys Telecommunications Laboratories, Inc. All rights reserved.

Interaction Collector is a registered trademark of Genesys Telecommunications Laboratories, Inc. Interaction Decisions is a trademark of Genesys Telecommunications Laboratories, Inc. The foregoing products are ©2013-2017 Genesys Telecommunications Laboratories, Inc. All rights reserved.

Interactive Intelligence Bridge Server and Interaction Connect are trademarks of Genesys Telecommunications Laboratories, Inc. The foregoing products are ©2014-2017 Genesys Telecommunications Laboratories, Inc. All rights reserved.

The veryPDF product is ©2000-2017 veryPDF, Inc. All rights reserved.

This product includes software licensed under the Common Development and Distribution License (6/24/2009). We hereby agree to indemnify the Initial Developer and every Contributor of the software licensed under the Common Development and Distribution License (6/24/2009) for any liability incurred by the Initial Developer or such Contributor as a result of any such terms we offer. The source code for the included software may be found at <a href="http://wpflocalization.codeplex.com">http://wpflocalization.codeplex.com</a>.

A database is incorporated in this software which is derived from a database licensed from Hexasoft Development Sdn. Bhd. ("HDSB"). All software and technologies used by HDSB are the properties of HDSB or its software suppliers and are protected by Malaysian and international copyright laws. No warranty is provided that the Databases are free of defects, or fit for a particular purpose. HDSB shall not be liable for any damages suffered by the Licensee or any third party resulting from use of the Databases.

Other brand and/or product names referenced in this document are the trademarks or registered trademarks of their respective companies.

#### DISCLAIMER

GENESYS TELECOMMUNICATIONS LABORATORIES (GENESYS) HAS NO RESPONSIBILITY UNDER WARRANTY, INDEMNIFICATION OR OTHERWISE, FOR MODIFICATION OR CUSTOMIZATION OF ANY GENESYS SOFTWARE BY GENESYS, CUSTOMER OR ANY THIRD PARTY EVEN IF SUCH CUSTOMIZATION AND/OR MODIFICATION IS DONE USING GENESYS TOOLS, TRAINING OR METHODS DOCUMENTED BY GENESYS.

Genesys Telecommunications Laboratories, Inc. 2001 Junipero Serra Boulevard Daly City, CA 94014 Telephone/Fax (844) 274-5992 www.genesys.com